# СИСТЕМА ПОДГОТОВКИ ПРОГРАММ 15ИПГ

**Формуляр**

**И5М1.419.001 ФО**

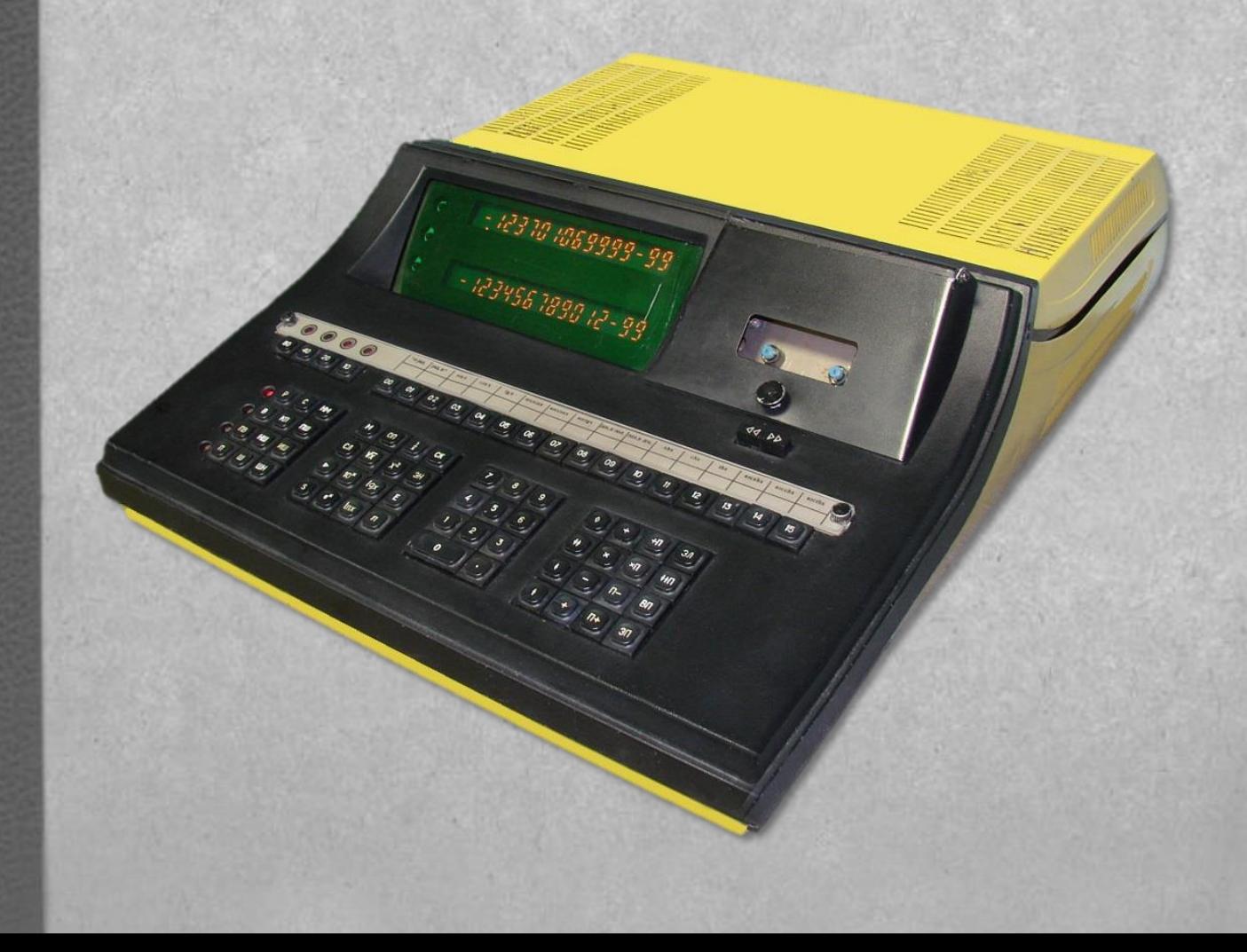

### **СОДЕРЖАНИЕ**

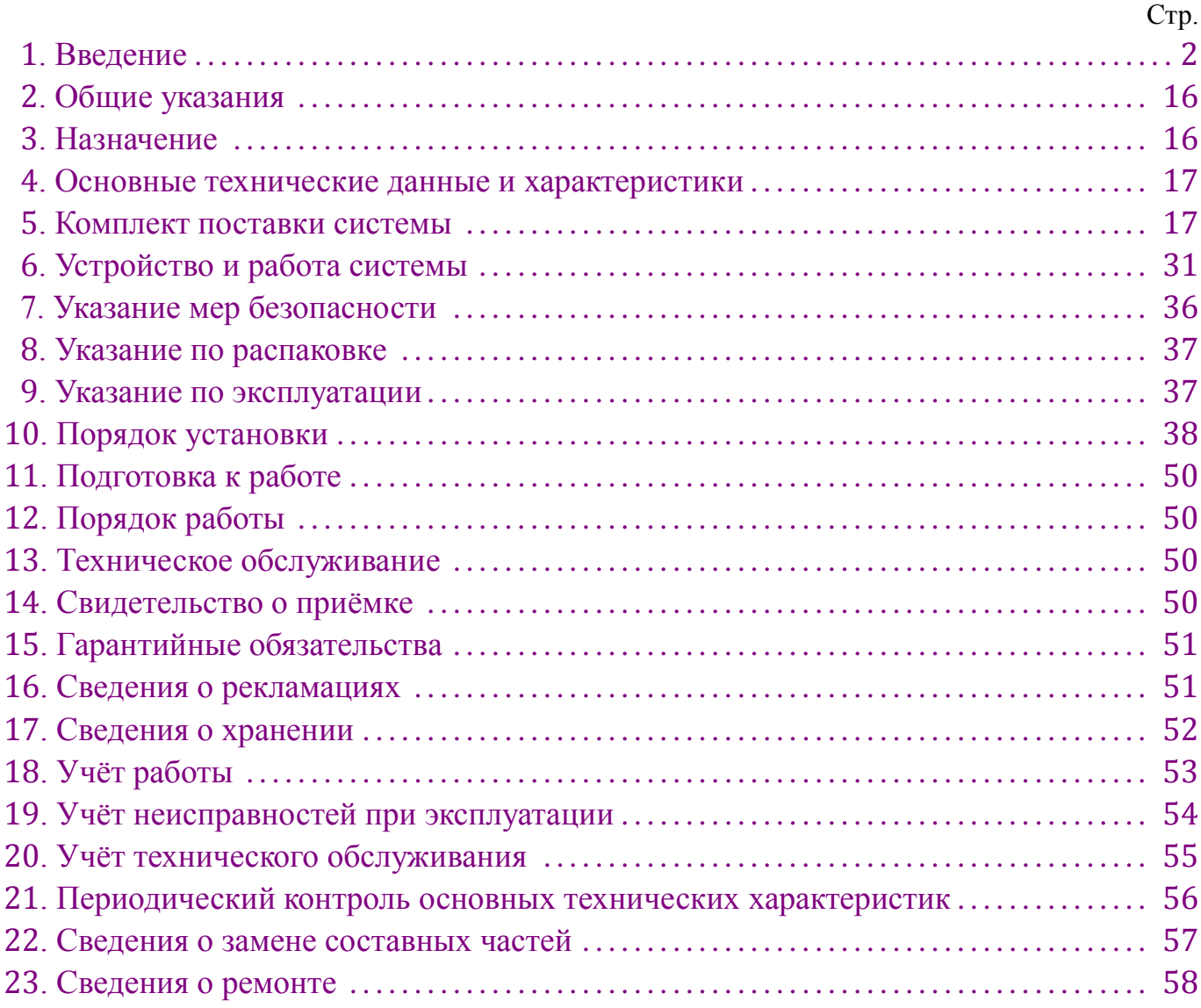

#### **1. ВВЕДЕНИЕ**

<span id="page-2-0"></span>1.1. Настоящий формуляр (ФО), объединённый с техническим описанием и инструкцией по эксплуатации, является документом, удостоверяющим гарантированные предприятием-изготовителем основные параметры и технические характеристики систем подготовки программ 15ИПГ (в дальнейшем – системы) и позволяет вести учёт их технического состояния в период эксплуатации. Кроме того, документ позволяет ознакомиться с устройством и принципом работы систем и устанавливает правила их эксплуатации, соблюдение которых обеспечивает поддержание постоянной готовности к действию.

Системы, в зависимости от состава входящего оборудования, могут поставляться различных исполнений в соответствии с [табл.](#page-4-0) 1.

Варианты исполнений систем в зависимости от типа входящего в их состав оборудования, приведены в [табл.](#page-5-0) 2-13.

Коды ОКП для каждого исполнения приведены в [табл.](#page-16-2) 14.

1.2. Для изучения и эксплуатации систем необходимо дополнительно руководствоваться документами, перечисленными в ведомости эксплуатационных документов И5М1.419.001 ЭД.

1.3. В тексте приняты следующие сокращения:

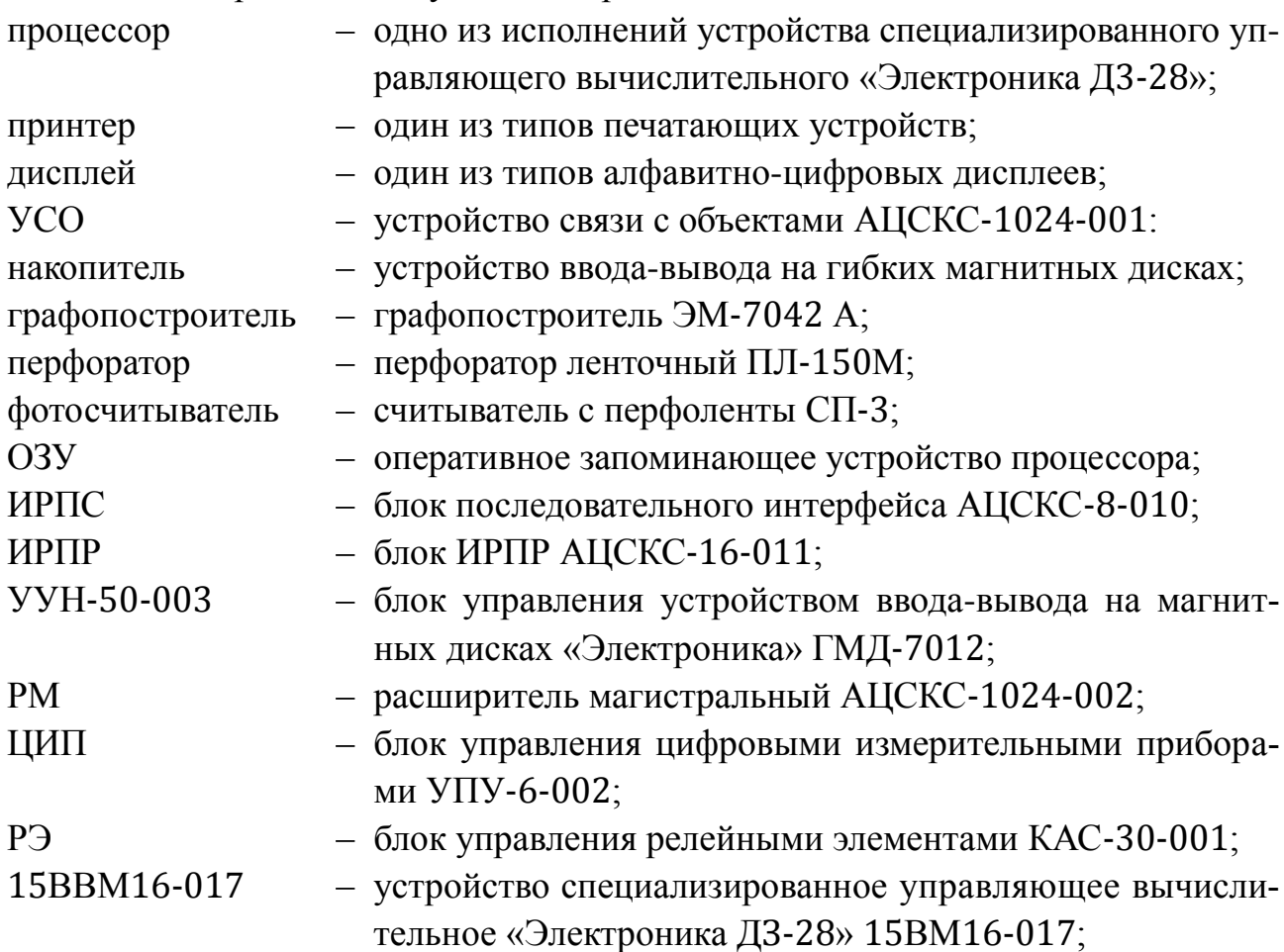

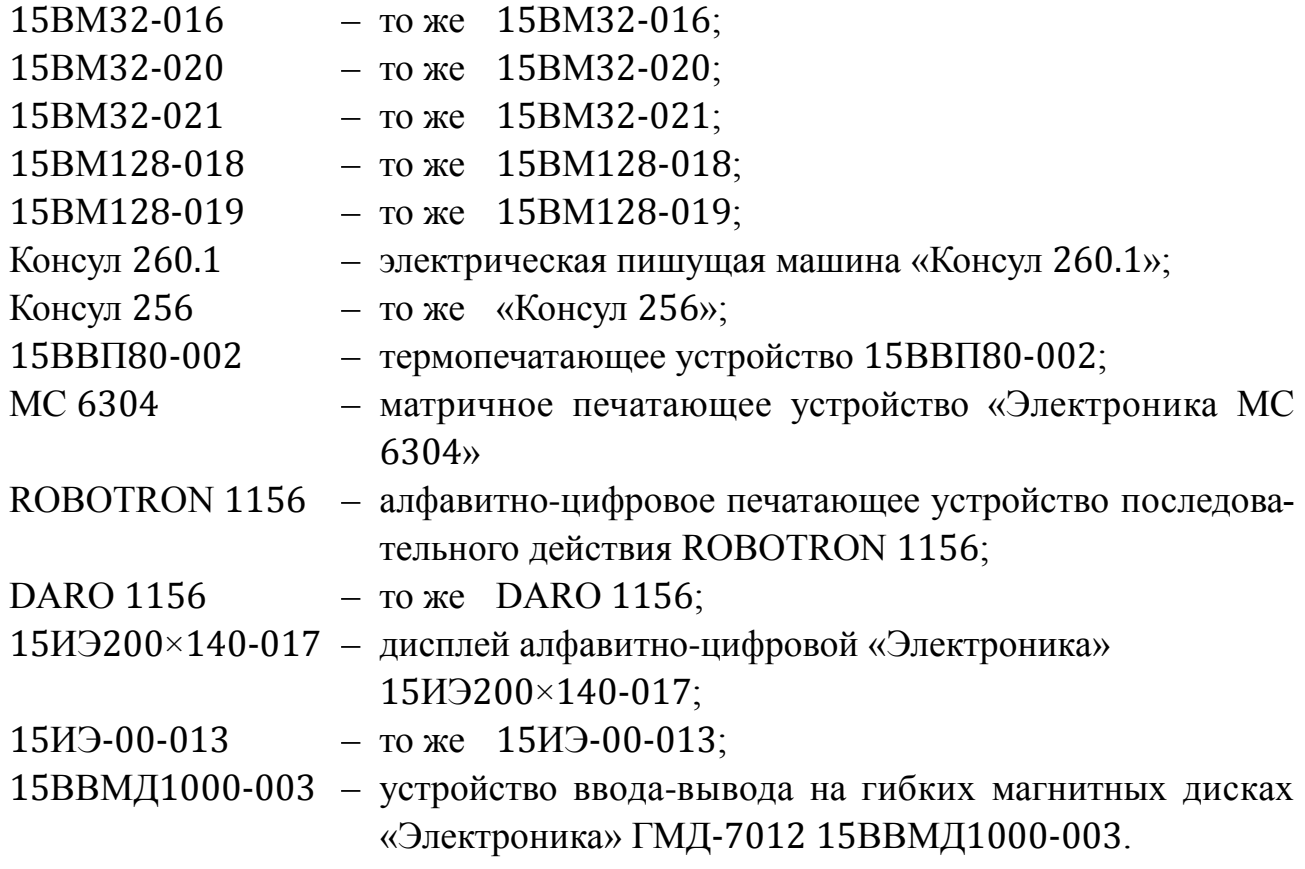

Таблица 1

| Обозначение        | Обозначение<br>исполнения (шифр) |           |           |           |           | Процессор Принтер Дисплей УСО Накопитель | Графо-<br>построитель | Перфо-<br>ратор | $\Phi$ <sup>o</sup> T <sub>O</sub> -<br>считыватель |
|--------------------|----------------------------------|-----------|-----------|-----------|-----------|------------------------------------------|-----------------------|-----------------|-----------------------------------------------------|
| H5M1.419.001-00.YY | 15ИПГ16-005                      | $\ddot{}$ | $+$       |           |           |                                          |                       |                 |                                                     |
| $-01.$ yy          | 15ИПГ32-004                      | $+$       |           | $\pm$     | -         |                                          |                       |                 |                                                     |
| $-02.yy$           | 15ИПГ32-003                      | $+$       | $\ddot{}$ | $\ddot{}$ |           |                                          |                       |                 |                                                     |
| $-03.yy$           | 15ИПГ32-006                      | $\ddot{}$ | $\ddot{}$ | $\ddot{}$ | $\ddot{}$ |                                          |                       |                 |                                                     |
| $-04.$ yy          | 15ИПГ32-007                      | $\ddot{}$ | $\ddot{}$ | $+$       | -         |                                          |                       | $\div$          |                                                     |
| $-05.yy$           | 15ИПГ32-010                      | $\ddot{}$ | $\ddot{}$ | $\ddot{}$ | $\pm$     |                                          |                       | $\ddot{}$       |                                                     |
| $-06.$ yy $\vert$  | 15ИПГ32-008                      | $\ddot{}$ | $\ddot{}$ | $\ddot{}$ | $\ddot{}$ |                                          | $\ddot{}$             |                 |                                                     |
| $-07.yy$           | 15ИПГ32-009                      | $\ddot{}$ | $\ddot{}$ | $+$       | $\pm$     |                                          | $\ddot{}$             | $\div$          |                                                     |
| $-08.$ yy          | 15ИПГ32-011                      | $\ddot{}$ | $\ddot{}$ | $\ddot{}$ | $\pm$     | $\pm$                                    |                       | $\ddot{}$       |                                                     |
| $-09.$ yy          | 15ИПГ32-012                      | $\ddot{}$ | $\ddot{}$ | $\ddot{}$ | $\pm$     | $\pm$                                    | $\ddot{}$             |                 |                                                     |
| $-10.yy$           | 15ИПГ32-013                      | $\ddot{}$ | $\ddot{}$ | $\ddot{}$ | $\pm$     | $\pm$                                    |                       |                 |                                                     |
| $-11.yy$           | 15ИПГ32-014                      | $\ddot{}$ | $\ddot{}$ | $+$       | $\pm$     | $\ddot{}$                                | $\ddot{}$             | $\pm$           |                                                     |

<span id="page-4-0"></span>Примечание. 1. Входимость оборудования в состав систем обозначена знаком плюс, отсутствие – знаком минус. 2. УУ – номер варианта исполнения из табл. 2-13.

<span id="page-5-0"></span>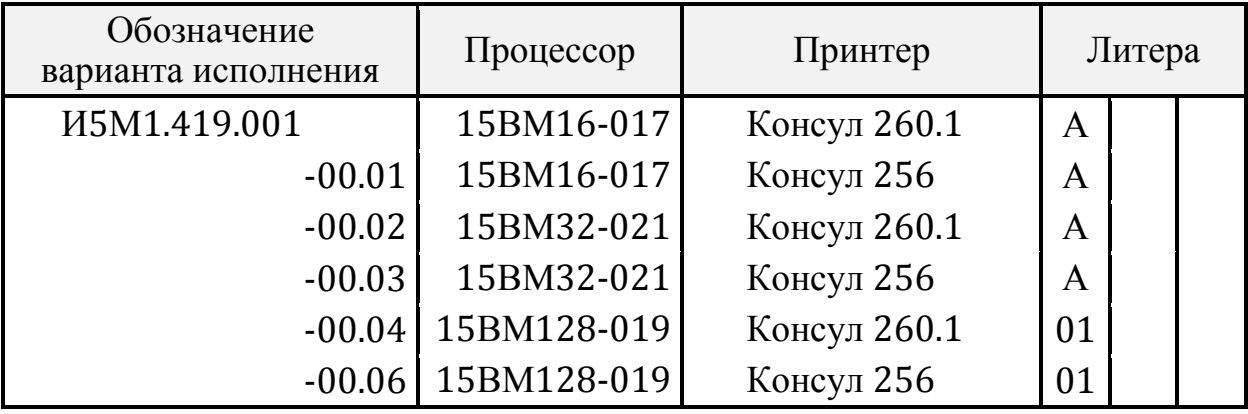

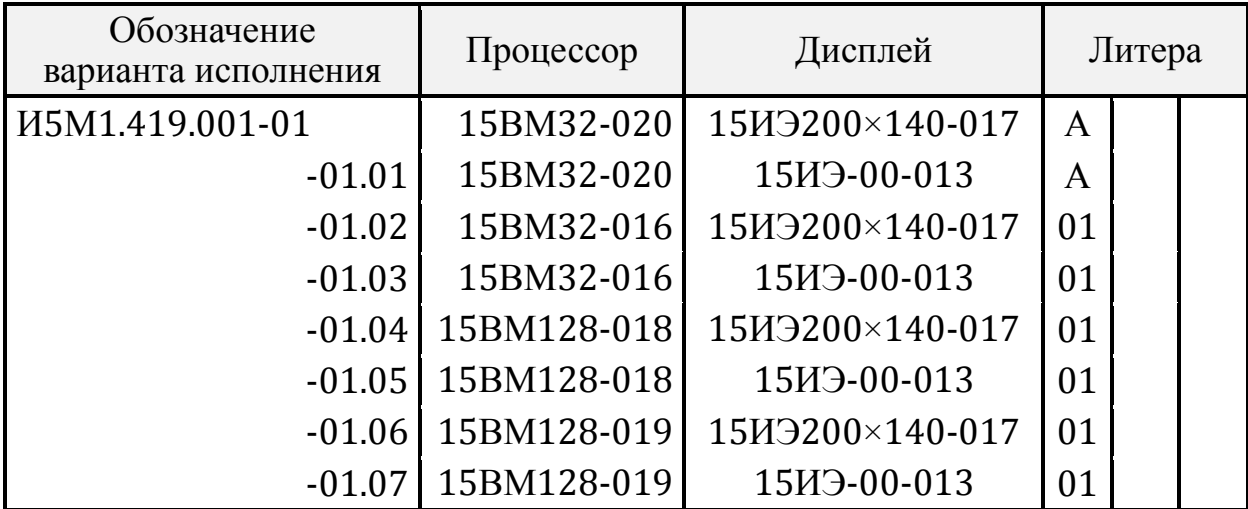

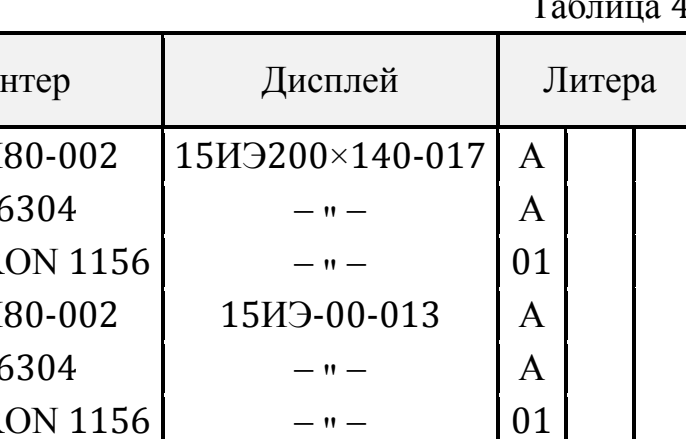

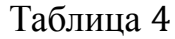

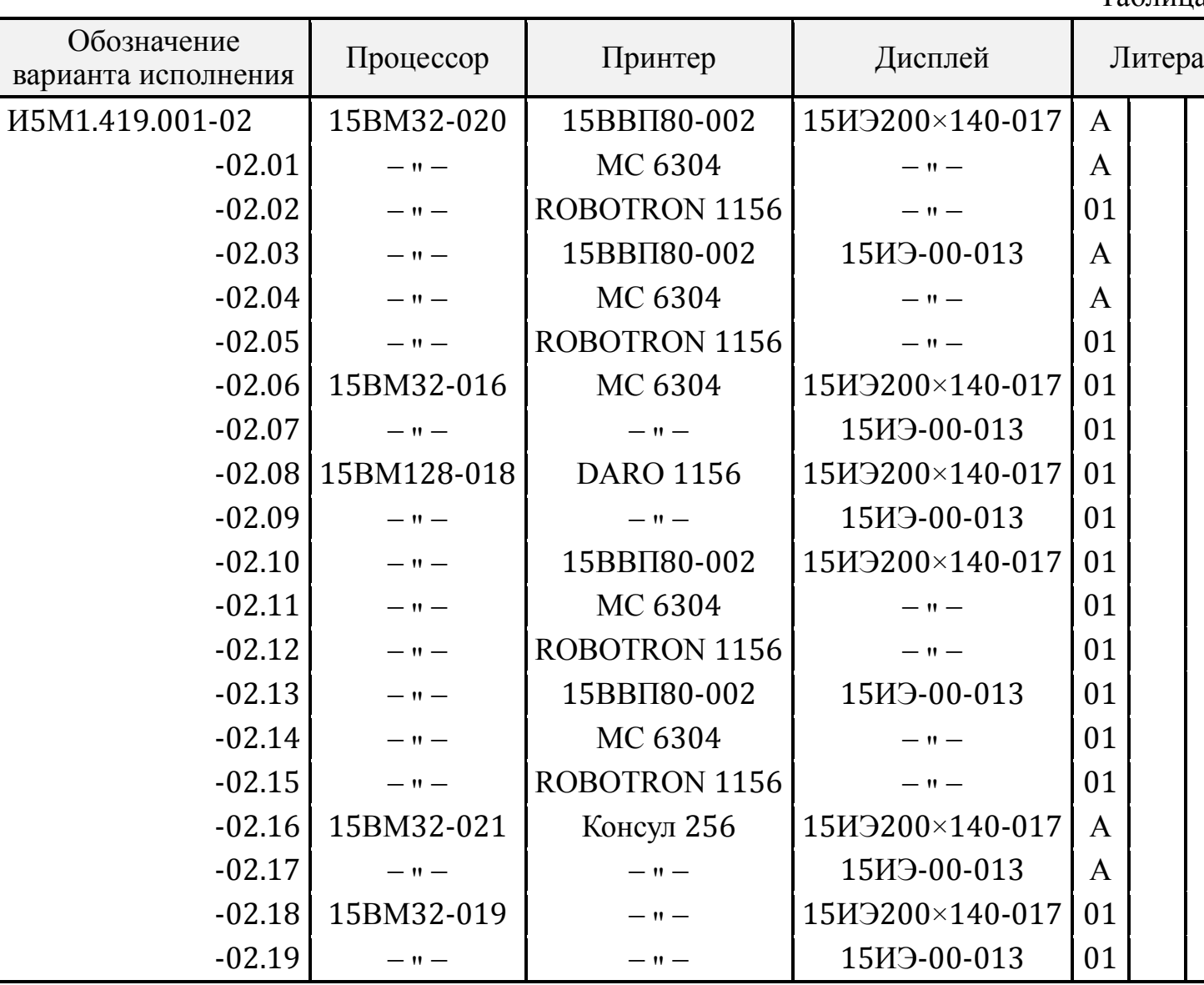

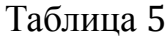

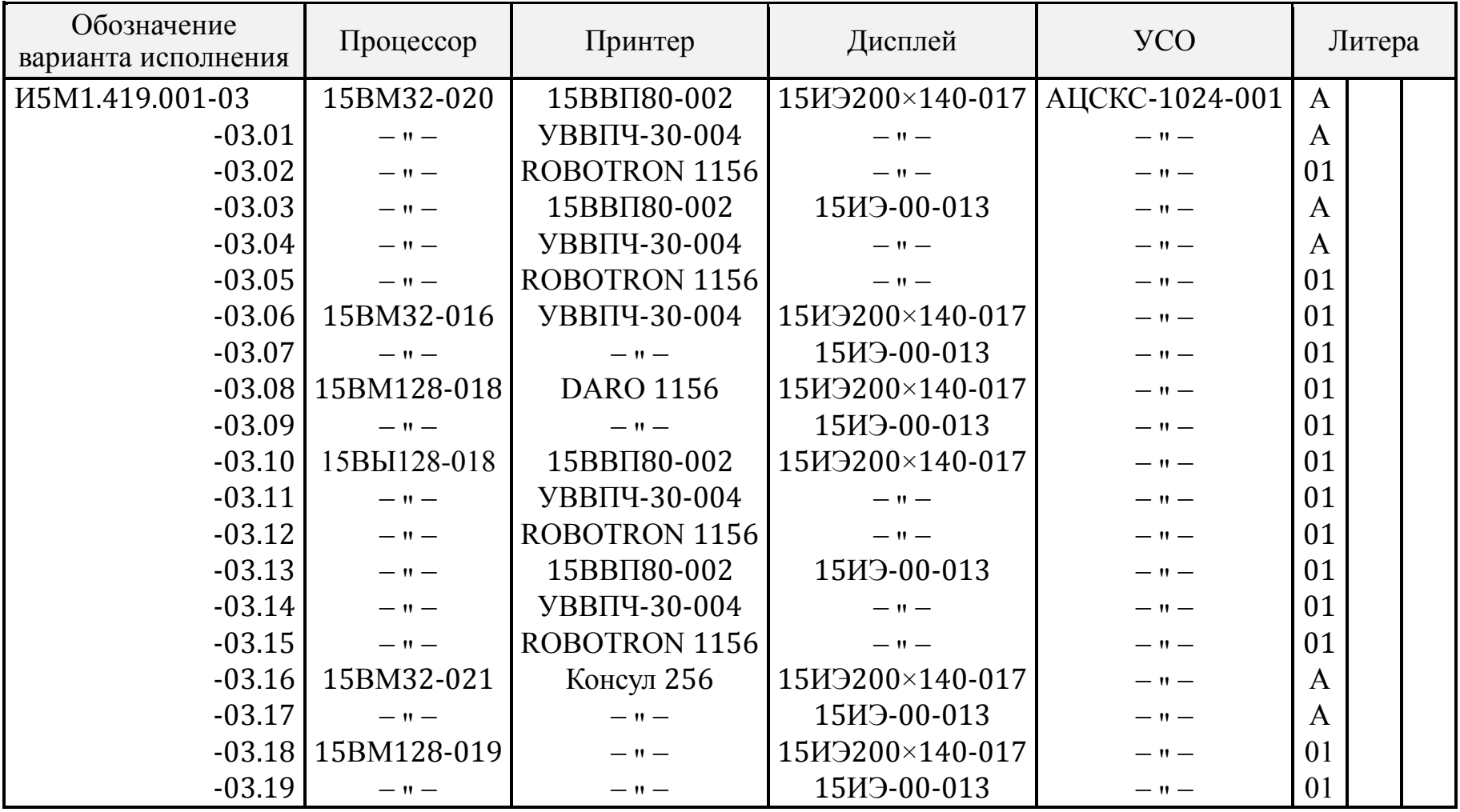

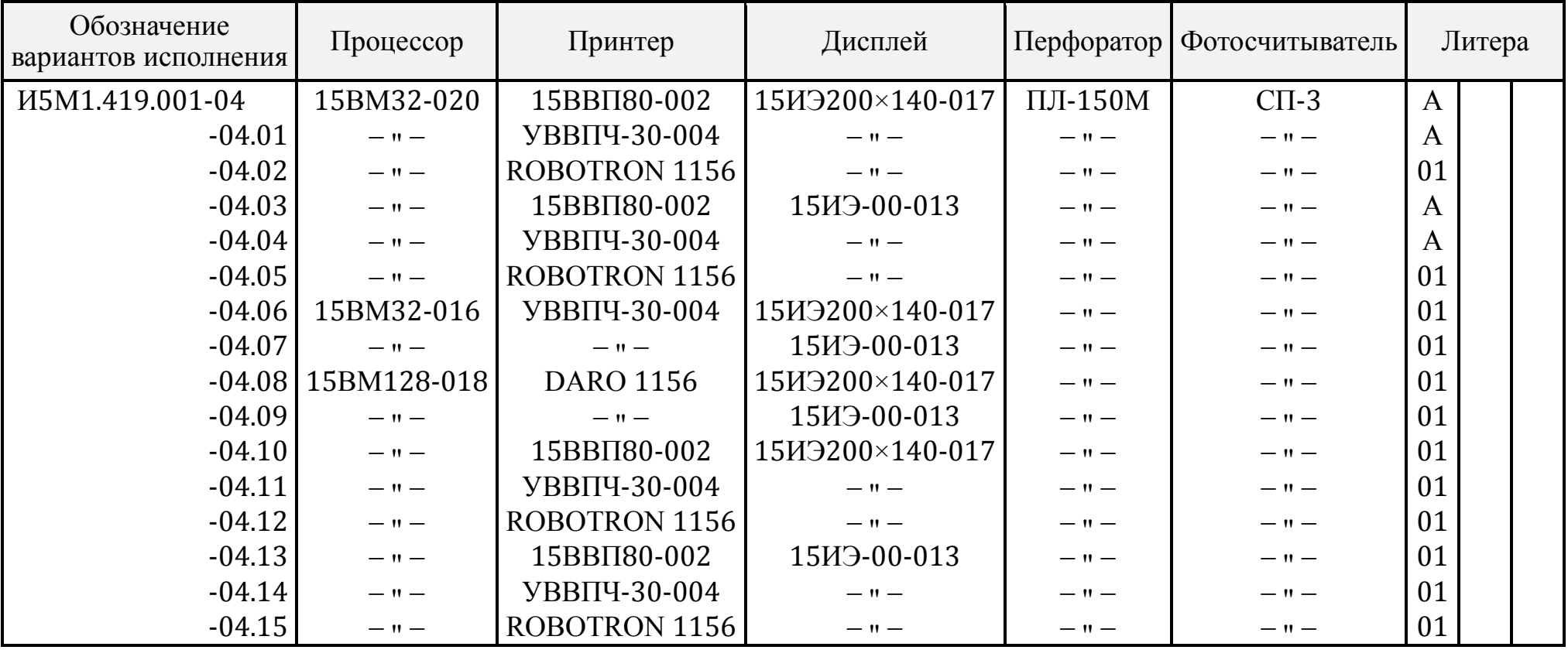

Таблица 7

| Обозначение<br>варианта исполнения | Процессор         | Принтер              | Дисплей         | <b>YCO</b>        | Перфоратор        | Фотосчи-<br>тыватель | Литера       |  |
|------------------------------------|-------------------|----------------------|-----------------|-------------------|-------------------|----------------------|--------------|--|
| H5M1.419.001-05                    | 15BM32-020        | 15BBI180-002         | 15ИЭ200×140-017 | AIICKC-1024-001   | $\Pi$ JI-150M     | $C\Pi-3$             | $\mathbf{A}$ |  |
| $-05.01$                           | $-11-$            | УВВПЧ-30-004         | $-11-$          | $-11-$            | $ \mathbf{u}$ $-$ | $ n-$                | $\mathbf{A}$ |  |
| $-05.02$                           | $ -$              | <b>ROBOTRON 1156</b> | $-11-$          | $-11-$            | $-11-$            | $-11-$               | 01           |  |
| $-05.03$                           | $ -$              | 15BBII80-002         | 15ИЭ-00-013     | $-11-$            | $-11-$            | $-11-$               | $\mathbf{A}$ |  |
| $-05.04$                           | $-11-$            | УВВПЧ-30-004         | $-11-$          | $-11-$            | $ \mathsf{H}$ $-$ | $-11-$               | $\mathbf{A}$ |  |
| $-05.05$                           | $ -$              | ROBOTRON 1156        | $-11-$          | $-11-$            | $ \mathbf{u}$ $-$ | $-11-$               | 01           |  |
| $-05.06$                           | 15BM32-016        | УВВПЧ-30-004         | 15ИЭ200×140-017 | $-11-$            | $ \mathbf{u}$ $-$ | $-11-$               | 01           |  |
| $-05.07$                           | $-11-$            | $-11-$               | 15ИЭ-00-013     | $-11-$            | $-11-$            | $-11-$               | 01           |  |
| $-05.03$                           | 15BM128-018       | <b>DARO 1156</b>     | 15ИЭ200×140-017 | $-11-$            | $-11-$            | $-11-$               | 01           |  |
| $-05.09$                           | $-11-$            | $ -$                 | 15ИЭ-00-013     | $-11-$            | $-11-$            | $-11-$               | 01           |  |
| $-05.10$                           | $-11-$            | 15BBII80-002         | 15ИЭ200×140-017 | $-11-$            | $-11-$            | $-11-$               | 01           |  |
| $-05.11$                           | $ \mathsf{M}$ $-$ | УВВПЧ-30-004         | $-11-$          | $-11-$            | $ \mathsf{H}$ $-$ | $-11-$               | 01           |  |
| $-05.12$                           | $-11-$            | <b>ROBOTRON 1156</b> | $-11-$          | $-11-$            | $ -$              | $-11-$               | 01           |  |
| $-05.13$                           | $-11-$            | 15BBII80-002         | 15ИЭ-00-013     | $-11-$            | $-11-$            | $-11-$               | 01           |  |
| $-05.14$                           | $-11-$            | УВВПЧ-30-004         | $-11-$          | $-11-$            | $ -$              | $-11-$               | 01           |  |
| $-05.15$                           | $ -$              | ROBOTRON 1156        | $-11-$          | $ \mathsf{H}$ $-$ | $-11$             | $-11-$               | 01           |  |

Таблица 8

| Обозначение<br>варианта исполнения | Процессор              | Принтер              | Дисплей           | Графо-<br>построитель | <b>YCO</b>        | Литера |
|------------------------------------|------------------------|----------------------|-------------------|-----------------------|-------------------|--------|
| H5M1.419.001-06                    | 15BM32-016             | 15BBI180-002         | 15ИЭ200×140-017   | <b>ЭM-7042A</b>       | АЦСКС-1024-001    | 01     |
| $-06.01$                           | $ \mathbf{u}$ $-$      | УВВПЧ-30-004         | $ -$              | $ -$                  | $ \mathbf{u}$ $-$ | 01     |
| $-06.02$                           | $ -$                   | <b>ROBOTRON 1156</b> | $ \mathbf{u}$ $-$ | $-11-$                | $ \mathbf{u}$ $-$ | 01     |
| $-06.03$                           | $ -$                   | <b>DARO 1156</b>     | $-11-$            | $ \mathbf{u}$ $-$     | $ \mathbf{u}$ $-$ | 01     |
| $-06.04$                           | $-11-$                 | 15BBI180-002         | 15ИЭ-00-013       | $ \mathbf{u}$ $-$     | $-11-$            | 01     |
| $-06.05$                           | $ -$                   | УВВПЧ-30-004         | $ \mathbf{u}$ $-$ | $-11-$                | $ \mathbf{u}$ $-$ | 01     |
| $-06.06$                           | $ -$                   | <b>ROBOTRON 1156</b> | $ \mathbf{u}$ $-$ | $-11-$                | $-11-$            | 01     |
| $-06.07$                           | $ -$                   | <b>DARO 1156</b>     | $ -$              | $ \mathbf{u}$ $-$     | $-11-$            | 01     |
|                                    | $-06.06$ 15BM128-018   | 15BBI180-002         | 15ИЭ200×140-017   | $-11-$                | $-11-$            | 01     |
| $-06.09$                           | $ -$                   | УВВПЧ-30-004         | $-11-$            | $-11-$                | $-11-$            | 01     |
| $-06.10$                           | $ \mathbf{u}$ $-$      | <b>ROBOTRON 1156</b> | $ n-$             | $-11-$                | $-11-$            | 01     |
| $-06.11$                           | $ -$                   | <b>DARO 1156</b>     | $ \mathbf{u}$ $-$ | $ \mathbf{u}$ $-$     | $ \mathbf{u}$ $-$ | 01     |
| $-06.12$                           | $ -$                   | 15BBII80-002         | 15ИЭ-00-013       | $ \mathbf{u}$ $-$     | $ \mathbf{u}$ $-$ | 01     |
| $-06.13$                           | $ -$                   | УВВПЧ-30-004         | $ n-$             | $ \mathbf{u}$ $-$     | $ \mathbf{u}$ $-$ | 01     |
| $-06.14$                           | $ -$                   | ROBOTRON 1156        | $ -$              | $-11-$                | $ -$              | 01     |
| $-06.15$                           | $ -$                   | <b>DARO 1156</b>     | $ n-$             | $ \mathbf{u}$ $-$     | $ \mathbf{u}$ $-$ | 01     |
|                                    | $-06.16$   15BM128-019 | Консул 256           | 15ИЭ200×140-017   | $ \mathbf{u}$ $-$     | $ \mathsf{H}$ $-$ | 01     |
| $-06.17$                           | $-11-$                 | $ \mathbf{u}$ $-$    | 15ИЭ-00-013       | $ \mathsf{M}$ $-$     | $ \mathsf{H}$ $-$ | 01     |

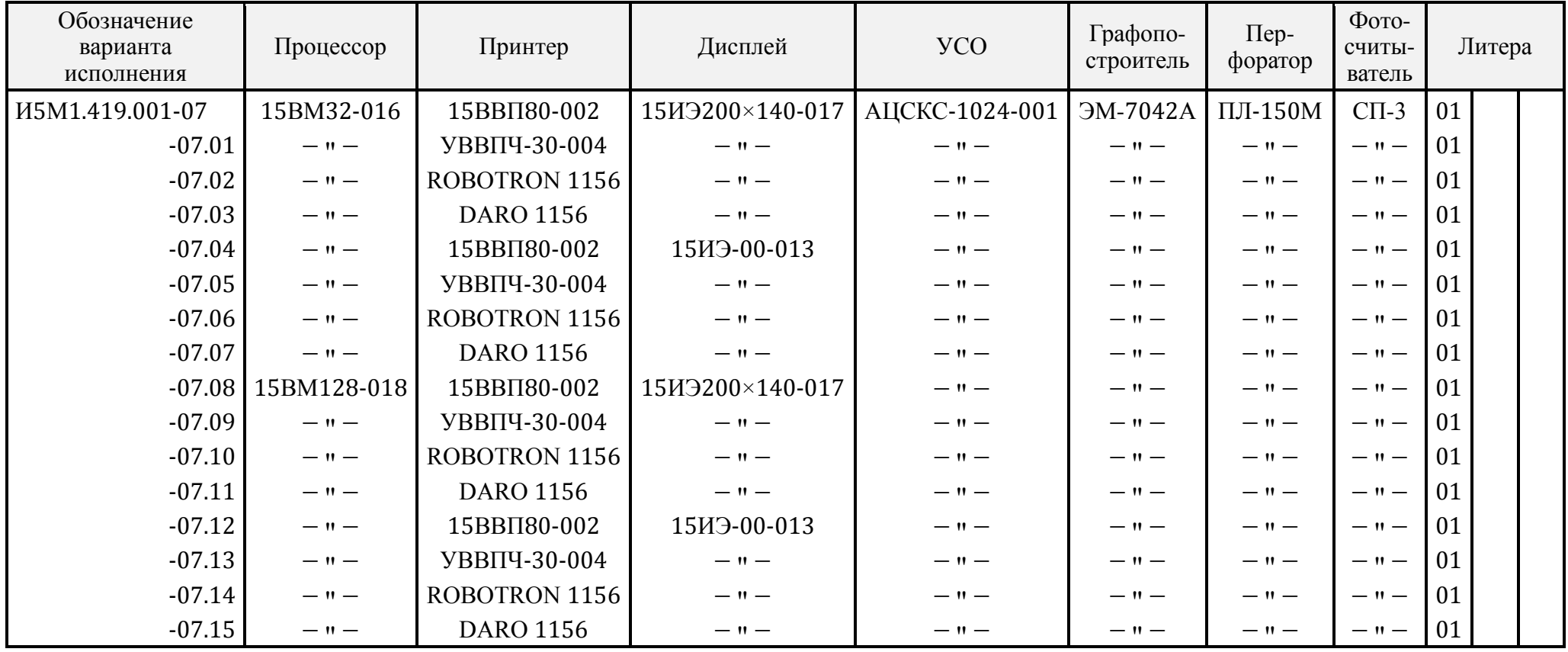

Таблица 10

| Обозначение<br>варианта исполнения | Процессор         | Принтер              | Дисплей           | <b>YCO</b>                      |                   | Перфо-<br>ратор   | Фото-<br>считы-<br>ватель | Литера |  |
|------------------------------------|-------------------|----------------------|-------------------|---------------------------------|-------------------|-------------------|---------------------------|--------|--|
| <i>H</i> 5M1.419.001-08            | 15BM32-020        | 15BBII80-002         | 15ИЭ200×140-017   | АЦСКС-1024-001   ГМД-7012 2 ед. |                   | $\Pi$ JI-150M     | $C\Pi-3$                  | 01     |  |
| $-08.01$                           | $ \mathbf{u}$ $-$ | УВВПЧ-30-004         | $-11-$            | $-11-$                          | $ \mathbf{u}$ $-$ | $ \mathbf{u}$ $-$ | $-11-$                    | 01     |  |
| $-08.02$                           | 15BM32-016        | 15BBII80-002         | $-11-$            | $-11-$                          | $-11-$            | $ \mathbf{u}$ $-$ | $-11-$                    | 01     |  |
| $-08.03$                           | $-11-$            | УВВПЧ-30-004         | $-11-$            | $-11-$                          | $-11-$            | $ \mathbf{u}$ $-$ | $-11-$                    | 01     |  |
| $-08.04$                           | 15BM32-020        | 15BBII80-002         | 15ИЭ-00-013       | $-11-$                          | $-11-$            | $ \mathbf{u}$ $-$ | $-11-$                    | 01     |  |
| $-08.05$                           | $-11-$            | УВВПЧ-30-004         | $-11-$            | $-11-$                          | $-11-$            | $ \mathbf{u}$ $-$ | $-11-$                    | 01     |  |
| $-08.06$                           | 15BM32-016        | 15BBII80-002         | $ \mathbf{u}$ $-$ | $-11-$                          | $-11-$            | $ \mathbf{u}$ $-$ | $-11-$                    | 01     |  |
| $-08.07$                           | $ \mathbf{u}$ $-$ | УВВПЧ-30-004         | $-11-$            | $-11-$                          | $-11-$            | $-11-$            | $-11-$                    | 01     |  |
| $-08.08$                           | 15BM128-018       | 15BBII80-002         | 15ИЭ200×140-017   | $ \mathsf{M}$ $-$               | $-11-$            | $ \mathbf{u}$ $-$ | $-11-$                    | 01     |  |
| $-08.09$                           | $-11-$            | УВВПЧ-30-004         | $-11-$            | $-11-$                          | $-11-$            | $ \mathbf{u}$ $-$ | $-11-$                    | 01     |  |
| $-08.10$                           | $ -$              | <b>ROBOTRON 1156</b> | $-11-$            | $-11-$                          | $-11-$            | $ \mathbf{u}$ $-$ | $-11-$                    | 01     |  |
| $-08.11$                           | $-11-$            | <b>DARO 1156</b>     | $-11-$            | $-11-$                          | $-11-$            | $ \mathbf{u}$ $-$ | $-11-$                    | 01     |  |
| $-08.12$                           | $ -$              | 15BBII80-002         | $-11-$            | $-11-$                          | $-11-$            | $ \mathbf{u}$ $-$ | $-11-$                    | 01     |  |
| $-08.13$                           | $-11-$            | УВВПЧ-30-004         | $-11-$            | $-11-$                          | $-11-$            | $ -$              | $-11-$                    | 01     |  |
| $-08.14$                           | $-11-$            | <b>ROBOTRON 1156</b> | $-11-$            | $ -$                            | $-11-$            | $ -$              | $-11-$                    | 01     |  |
| $-08.15$                           | $-11-$            | <b>DARO 1156</b>     | — 11 —            | $ \mathbf{u}$ $-$               | $ -$              | $ \mathsf{H}$ $-$ | $-11-$                    | 01     |  |

Таблица 11

| Обозначение<br>варианта<br>исполнения | Процессор         | Принтер              | Дисплей         | <b>YCO</b>        | Накопитель        | Графопо-<br>строитель | Литера |
|---------------------------------------|-------------------|----------------------|-----------------|-------------------|-------------------|-----------------------|--------|
| И5И1.419.001-09                       | 15BM32-020        | 15BBII80-002         | 15ИЭ200×140-017 | AIICKC-1024-001   | ГМД-7012 2 ед.    | <b>ЭМ7042A</b>        | 01     |
| $-09.01$                              | $-11-$            | УВВПЧ-30-004         | $-11-$          | $-11-$            | $-11-$            | $-11-$                | 01     |
| $-09.02$                              | 15BM32-016        | 15BBII80-002         | $-11-$          | $-11-$            | $-11-$            | $-11-$                | 01     |
| $-09.03$                              | $-11-$            | УВВПЧ-30-004         | $-11-$          | $ \mathbf{u}$ $-$ | $-11-$            | $-11-$                | 01     |
| $-09.04$                              | 15BM32-020        | 15BBII80-002         | 15ИЭ-00-013     | $-11-$            | $-11-$            | $-11-$                | 01     |
| $-09.05$                              | $-11-$            | УВВПЧ-30-004         | $ -$            | $-11-$            | $-11-$            | $-11-$                | 01     |
| $-09.06$                              | 15BM32-016        | 15BBII80-002         | $-11-$          | $-11-$            | $-11-$            | $-11-$                | 01     |
| $-09.07$                              | $-11-$            | УВВПЧ-30-004         | $-11-$          | $-11-$            | $ \mathbf{u}$ $-$ | $-11-$                | 01     |
| $-09.08$                              | 15BM128-018       | 15BBII80-002         | 15ИЭ200×140-017 | $-11-$            | $-11-$            | $-11-$                | 01     |
| $-09.09$                              | $-11-$            | УВВПЧ-30-004         | $ \theta$ $-$   | $-11-$            | $ \mathsf{H}$ $-$ | $-11-$                | 01     |
| $-09.10$                              | $ \mathbf{u}$ $-$ | <b>ROBOTRON 1156</b> | $-11-$          | $-11-$            | $ \mathsf{H}$ $-$ | $-11-$                | 01     |
| $-09.11$                              | $ \mathbf{u}$ $-$ | <b>DARO 1156</b>     | $-11-$          | $-11-$            | $-11-$            | $-11-$                | 01     |
| $-09.12$                              | $ \mathsf{n}$ $-$ | 15BBII80-002         | 15ИЭ-00-013     | $-11-$            | $-11-$            | $ \mathbf{u}$ $-$     | 01     |
| $-09.13$                              | $ \mathbf{u}$ $-$ | УВВПЧ-30-004         | $-11-$          | $-11-$            | $-11-$            | $-11-$                | 01     |
| $-09.14$                              | $-11-$            | <b>ROBOTRON 1156</b> | $-11-$          | $-11-$            | $ \mathbf{u}$ $-$ | $-11-$                | 01     |
| $-09.15$                              | $-11-$            | <b>DARO 1156</b>     | $ -$            | — 11 —            | $ \mathsf{n}-$    | $ \mathsf{M}$ $-$     | 01     |

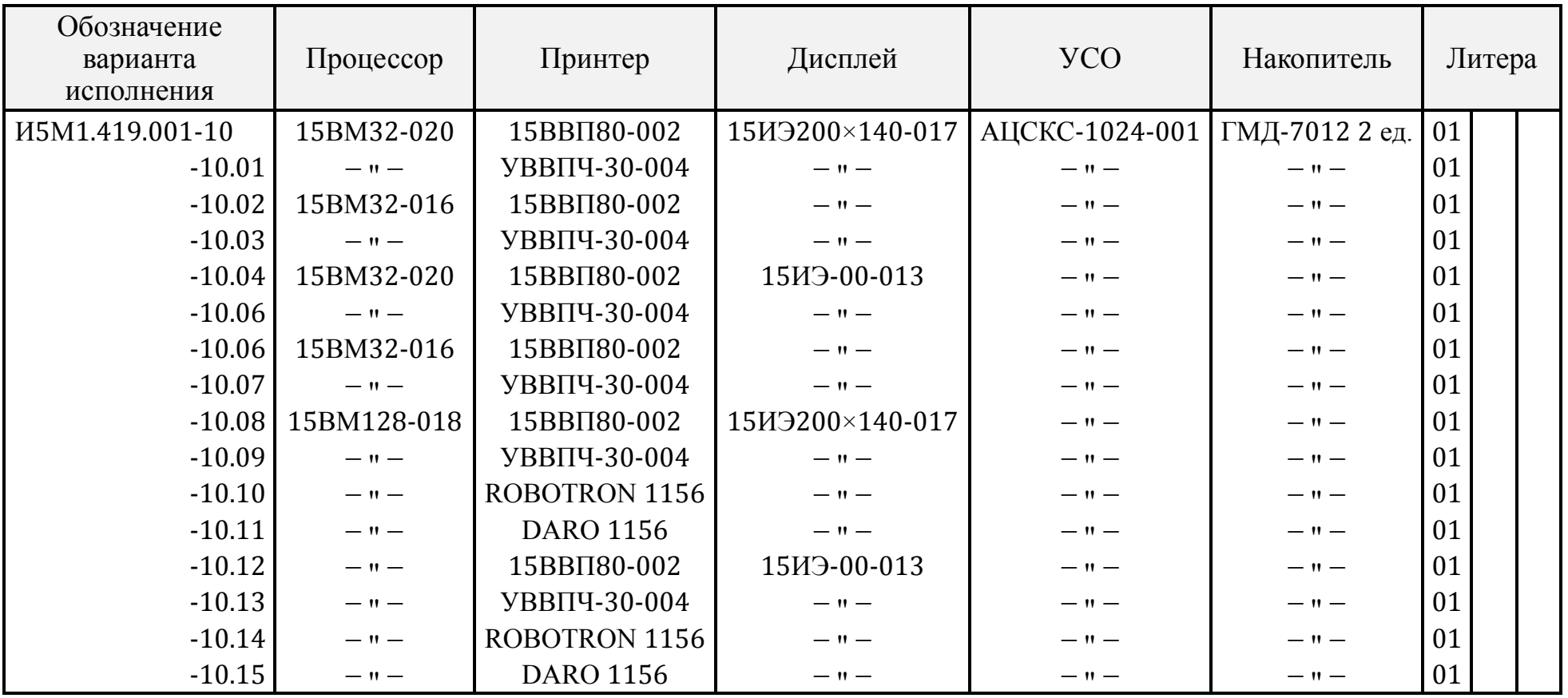

Таблица 13

| Обозначение<br>варианта<br>исполнения | Процессор   | Принтер              | Дисплей           | <b>YCO</b>        | Накопитель        | Графопо-<br>строитель | Перфо-<br>ратор   | Счи-<br>тыва-<br>тель | Литера |  |
|---------------------------------------|-------------|----------------------|-------------------|-------------------|-------------------|-----------------------|-------------------|-----------------------|--------|--|
| И5М1.419.001-11                       | 15BM32-020  | 15BBII80-002         | 15ИЭ200×140-017   | АЦСКС-1024-001    | ГМД-7012 2 ед.    | <b>ЭM-7042A</b>       | $\Pi$ JI-150M     | $C\Pi-3$              | 01     |  |
| $-11.01$                              | $-11-$      | MC 6304              | $-11-$            | $-11-$            | $-11-$            | $-11-$                | $-11-$            | $-11-$                | 01     |  |
| $-11.02$                              | 15BM32-016  | 15BBII80-002         | $-11-$            | $ \mathsf{M}$ $-$ | $ -$              | $ -$                  | $-11-$            | $-11-$                | 01     |  |
| $-11.03$                              | $ -$        | MC 6304              | $-11-$            | $ \mathsf{M}$ $-$ | $ \mathsf{M}$ $-$ | $-11-$                | $ \mathsf{M}$ $-$ | $-11-$                | 01     |  |
| $-11.04$                              | 15BM32-020  | 15BBII80-002         | 15ИЭ-00-013       | $-11-$            | $-11-$            | $-11-$                | $-11-$            | — 11 —                | 01     |  |
| $-11.05$                              | $ -$        | MC 6304              | $-11-$            | $ \mathsf{M}$ $-$ | $ \mathsf{M}$ $-$ | $-11-$                | $ \mathsf{M}$ $-$ | $-11-$                | 01     |  |
| $-11.06$                              | 15BM32-016  | 15BBII80-002         | $-11-$            | $ \mathsf{M}$ $-$ | $ \mathsf{M}$ $-$ | $-11-$                | $ \mathsf{M}$ $-$ | $-11-$                | 01     |  |
| $-11.07$                              | $-11-$      | MC 6304              | $-11-$            | $-11-$            | $-11-$            | $-11-$                | $-11-$            | $ \mathsf{H}$ $-$     | 01     |  |
| $-11.08$                              | 15BM128-018 | 15BBII80-002         | 15ИЭ200×140-017   | $ \mathsf{M}$ $-$ | $ \mathsf{M}$ $-$ | $-11-$                | $ \mathsf{M}$ $-$ | — 11 —                | 01     |  |
| $-11.09$                              | $ -$        | MC 6304              | $-11-$            | $ \mathsf{M}$ $-$ | $ \mathsf{M}$ $-$ | $-11-$                | $ \mathbf{u}$ $-$ | $-11-$                | 01     |  |
| $-11.10$                              | $-11-$      | <b>ROBOTRON 1156</b> | $-11-$            | $-11-$            | $ \mathsf{M}$ $-$ | $-11-$                | $-11-$            | $-11-$                | 01     |  |
| $-11.11$                              | $ -$        | <b>DARO 1156</b>     | $-11-$            | $ -$              | $ \mathsf{M}$ $-$ | $ -$                  | $-11-$            | $ -$                  | 01     |  |
| $-11.12$                              | $-11-$      | 15BBII80-002         | 15ИЭ-00-013       | $-11-$            | $ \mathsf{M}$ $-$ | $-11-$                | $-11-$            | $-11-$                | 01     |  |
| $-11.13$                              | $-11-$      | MC 6304              | $-11-$            | $ -$              | $ \mathsf{M}$ $-$ | $ -$                  | $-11-$            | $ -$                  | 01     |  |
| $-11.14$                              | $-11-$      | <b>ROBOTRON 1156</b> | $-11-$            | $ \mathsf{M}$ $-$ | $ \mathsf{M}$ $-$ | $-11-$                | $-11-$            | $-11-$                | 01     |  |
| $-11.15$                              | $-11-$      | <b>DARO 1156</b>     | $ \mathsf{H}$ $-$ | – 11 –            | – 11 –            | — 11 —                | $-11-$            | $-11-$                | 01     |  |

<span id="page-16-2"></span>

| Обозначение<br>варианта<br>исполнения | Код ОКП      | Минимальная<br>площадь,<br>$AM, L \times B$ | Macca, $\kappa$ <sup>2</sup> ,<br>не более | Потребляемая<br>мощность,<br>$Bm$ , не более |
|---------------------------------------|--------------|---------------------------------------------|--------------------------------------------|----------------------------------------------|
| M5M1.419.001                          | 40 1278 0140 | 800×1100                                    | 53                                         | 280                                          |
| $-01$                                 | 40 1278 0150 | $600 \times 1100$                           | 64                                         | 400                                          |
| $-02$                                 | 40 1278 0150 | 800×2200                                    | 104                                        | 650                                          |
| $-03$                                 | 40 1278 0130 | 800×2200                                    | 121                                        | 950                                          |
| $-04$                                 | 40 1278 0120 | 800×2200                                    | 137                                        | 1050                                         |
| $-05$                                 | 40 1278 0110 | 800×3300                                    | 154                                        | 1300                                         |
| $-06$                                 | 40 1278 0100 | 800×3300                                    | 151                                        | 1200                                         |
| $-07$                                 | 40 1278 0090 | 800×3300                                    | 184                                        | 1540                                         |
| $-08$                                 | 40 1278 0080 | 800×3300                                    | 208                                        | 1500                                         |
| $-09$                                 | 40 1278 0070 | 800×3300                                    | 205                                        | 1360                                         |
| $-10$                                 | 40 1278 0060 | 600×3300                                    | 175                                        | 1130                                         |
| $-11$                                 | 40 1278 0050 | 800×4400                                    | 238                                        | 1730                                         |

Таблица 14

<span id="page-16-0"></span>*Примечание.* В данной таблице не учтена площадь, необходимая для размещения принтеров ROBOTRON 1156, DARO 1156.

### **2. ОБЩИЕ УКАЗАНИЯ**

2.1. Перед началом эксплуатации внимательно ознакомьтесь с настоящим формуляром.

В случае передачи системы 15ИПГ регистрационный номер 18444 другому потребителю или в другое подразделение для эксплуатации или ремонта настоящий формуляр подлежит передаче вместе с системой.

2.2. Все записи в формуляре производить только чернилами, отчётливо и аккуратно.

<span id="page-16-1"></span>Незаверенные подписью исправления не допускаются. Записи, вносимые в формуляр, должны быть заверены подписью и печатью ОТК предприятия-изготовителя и подписью и печатью представителя заказчика.

### **3. НАЗНАЧЕНИЕ**

3.1. Системы предназначены для автоматизированной подготовки, контроля, редактирования и вывода на носитель управляющих программ для станков с числовым программным управлением.

Комплекс технических средств систем может быть также использован в качестве вычислительной микросистемы для решения широкого круга научно-технических и инженерных задач, автоматизации управления в различных сферах деятельности, для использования в системах сбора и обработки данных и т.п.

3.2. Системы поставляют исполнения I группы по ГОСТ 21552-76. Системы предназначены для работы при температурах от плюс 10 до плюс 35°C, относительной влажности до 80% и атмосферном давлении от 84 до 106,7 кПа (от 630 до 800 мм рт. ст.).

<span id="page-17-0"></span>3.3. Питание систем от сети однофазного переменного тока с напряжением  $220 B_+^+$  $_{15}^{10}$ %, частоты (50±1) Гц.

### **4. ОСНОВНЫЕ ТЕХНИЧЕСКИЕ ДАННЫЕ И ХАРАКТЕРИСТИКИ**

4.1. Ввод информации в ОЗУ процессора может осуществляться:

1) с клавиатуры процессора;

2) с клавиатуры дисплея;

3) из буфера дисплея;

4) с дисков накопителя;

5) со встроенного в процессор накопителя на магнитной ленте;

6) с перфоленты с помощью фотосчитывателя.

4.2. Вывод информации из ОЗУ процессора может осуществляться:

1) на индикаторное табло процессора;

2) на магнитную ленту;

3) в виде текста (при помощи принтера), в буфер (экран) дисплея, на диски накопителя;

4) на перфоленту с помощью перфоратора.

4.3. Скорость ввода-вывода информации на магнитную ленту около 400 байт/с.

4.4. Минимальная площадь, необходимая для размещения, потребляемая мощность и общая масса систем в зависимости от исполнения не превышает значений, приведённых в [табл.](#page-16-2)14.

<span id="page-17-1"></span>4.5. Технические характеристики и параметры надёжности каждой составной части системы приведены в прилагаемой к ней документации.

### **5. КОМПЛЕКТ ПОСТАВКИ СИСТЕМЫ**

5.1. В комплект поставки вариантов исполнения системы 15ИПГ16-005 должны входить изделия и эксплуатационные документы, перечисленные в [табл.](#page-19-0)15.

5.2. В комплект поставки вариантов исполнения системы 15ИПГ32-004 должны входить изделия и эксплуатационные документы, перечисленные в [табл.](#page-20-0)16.

5.3. В комплект поставки вариантов исполнения системы 15ИПГ32-003 должны входить изделия и эксплуатационные документы, перечисленные в [табл.](#page-21-0)17.

5.4. В комплект поставки вариантов исполнения системы 15ИПГ32-006 должны входить изделия и эксплуатационные документы, перечисленные в [табл.](#page-22-0)18.

5.5. В комплект поставки вариантов исполнения системы 15ИПГ32-007 должны входить изделия и эксплуатационные документы, перечисленные в [табл.](#page-23-0)19.

5.6. В комплект поставки вариантов исполнения системы 15ИПГ32-010 должны входить изделия и эксплуатационные документы, перечисленные в [табл.](#page-24-0)20.

5.7. В комплект поставки вариантов исполнения системы 15ИПГ32-008 должны входить изделия и эксплуатационные документы, перечисленные в [табл.](#page-25-0)21.

5.8. В комплект поставки вариантов исполнения системы 15ИПГ32-009 должны входить изделия и эксплуатационные документы, перечисленные в [табл.](#page-26-0)22.

5.9. В комплект поставки вариантов исполнения системы 15ИПГ32-011 должны входить изделия и эксплуатационные документы, перечисленные в [табл.](#page-27-0)23.

5.10. В комплект поставки вариантов исполнения системы 15ИПГ32-012 должны входить изделия и эксплуатационные документы, перечисленные в [табл.](#page-28-0)24.

5.11. В комплект поставки вариантов исполнения системы 15ИПГ32-013 должны входить изделия и эксплуатационные документы, перечисленные в [табл.](#page-29-0)25.

5.12. В комплект поставки вариантов исполнения системы 15ИПГ32-014 должны входить изделия и эксплуатационные документы, перечисленные в [табл.](#page-30-0)26.

5.13. Кроме документов, перечисленных в табл.[15-26](#page-19-0), в комплекты поставки входит протокол испытаний системы.

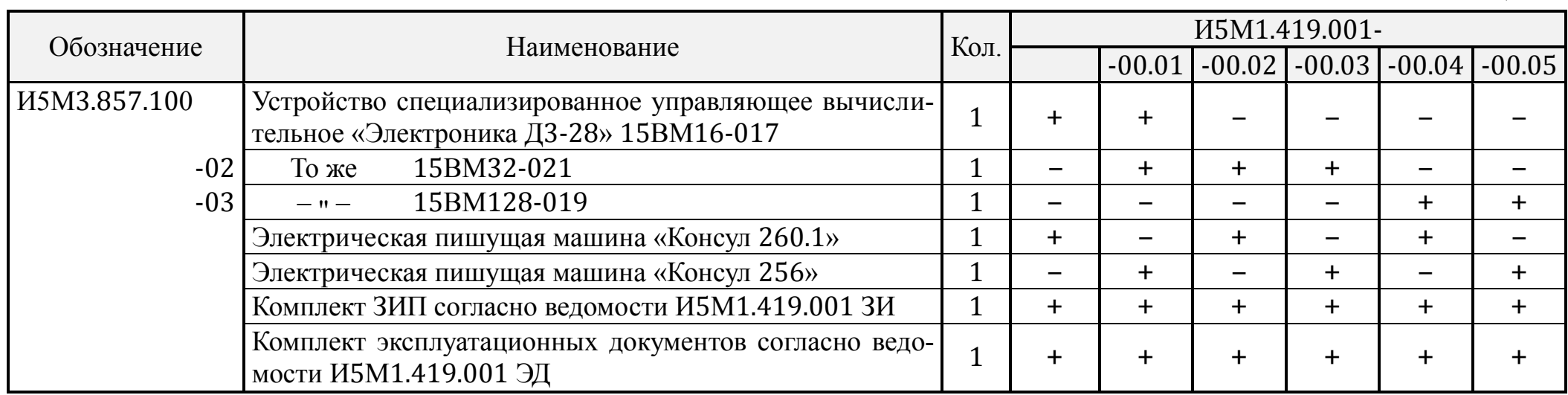

<span id="page-19-0"></span>*Примечание.* Входимость в комплект поставки систем изделий в данной таблице и в табл.[16-26](#page-20-1) показана знаком плюс, отсутствие – знаком минус.

<span id="page-20-1"></span><span id="page-20-0"></span>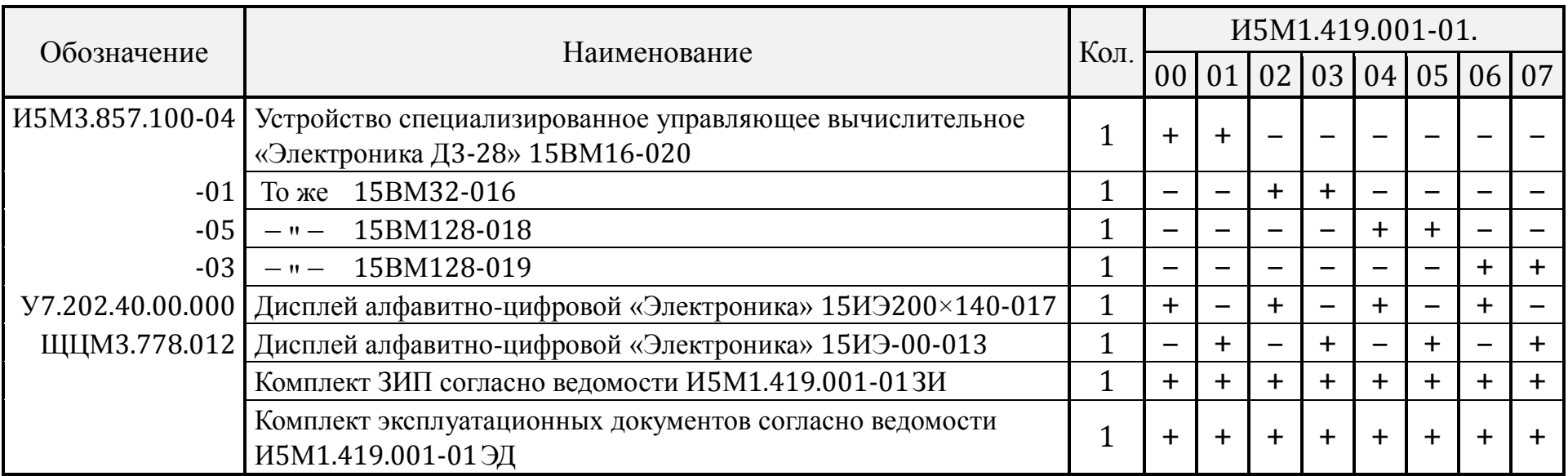

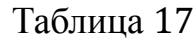

<span id="page-21-0"></span>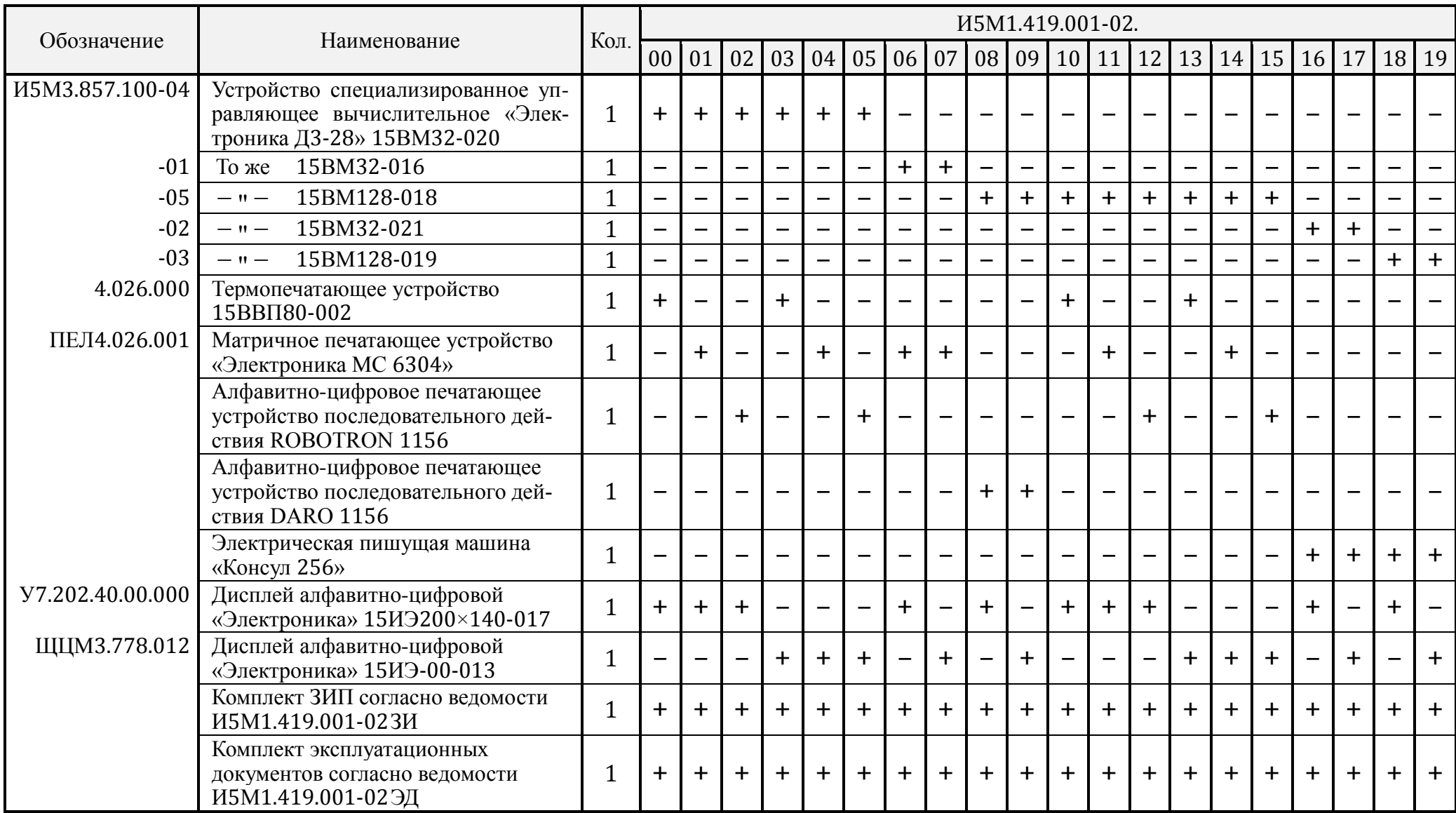

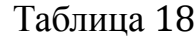

<span id="page-22-0"></span>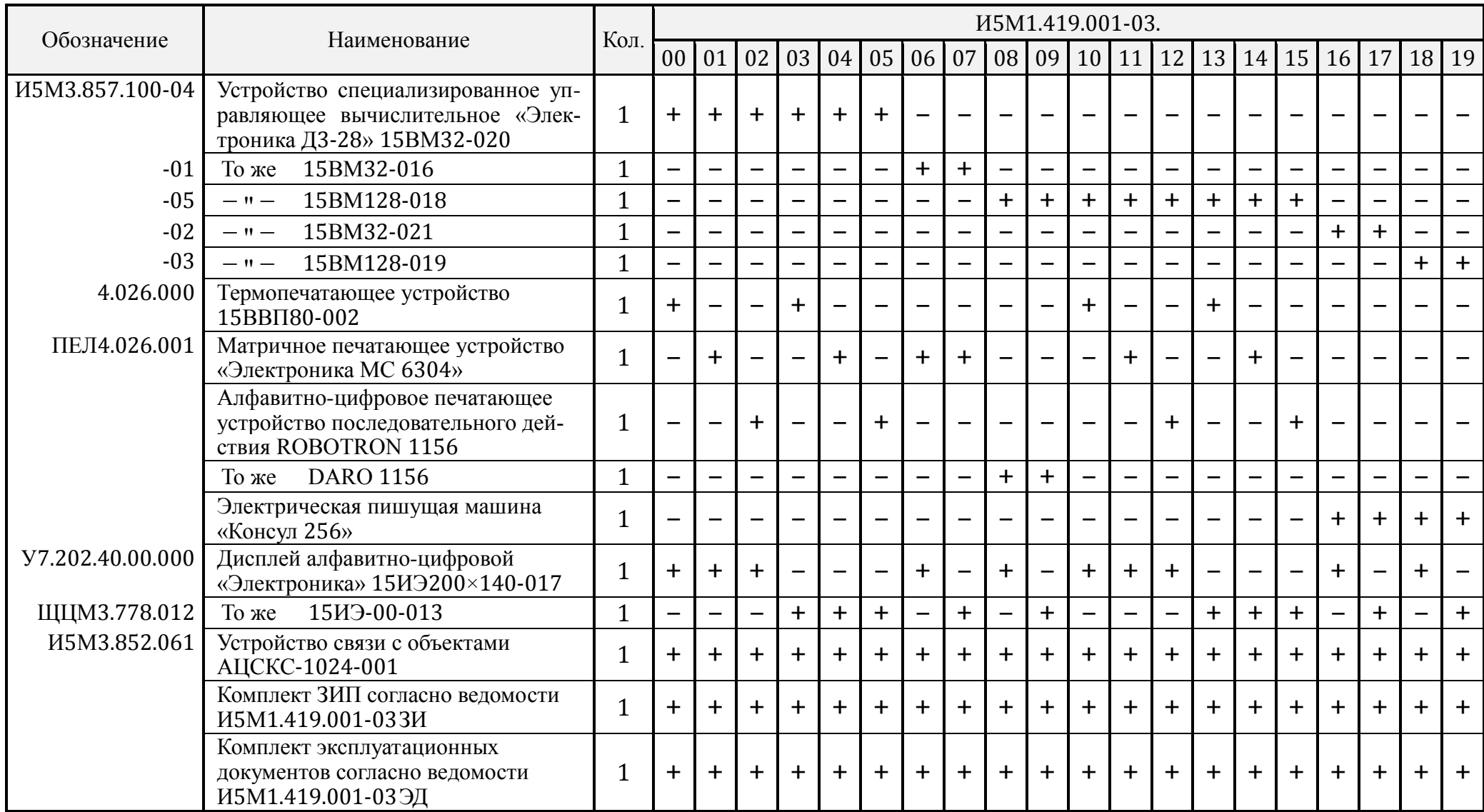

<span id="page-23-0"></span>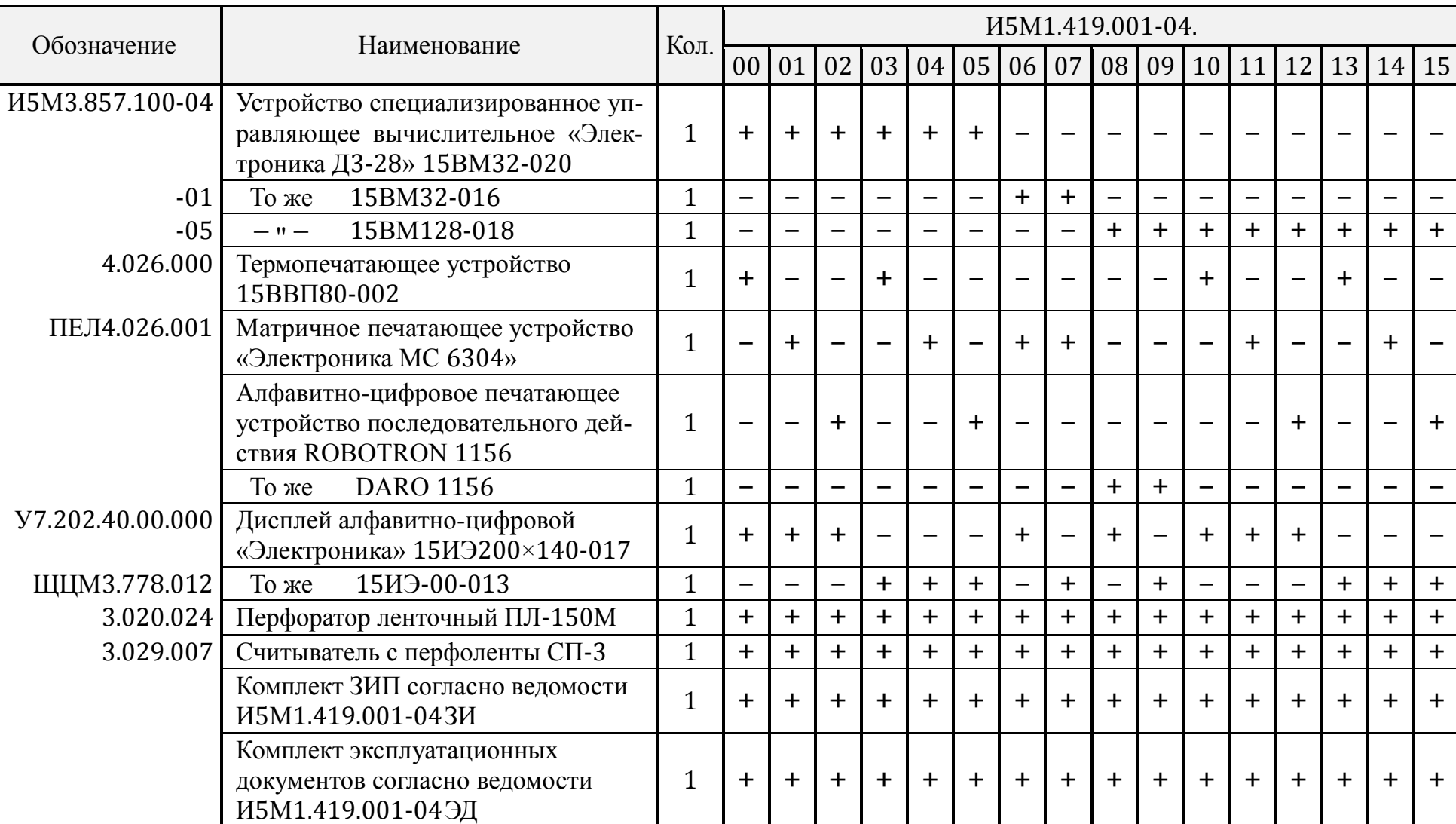

<span id="page-24-0"></span>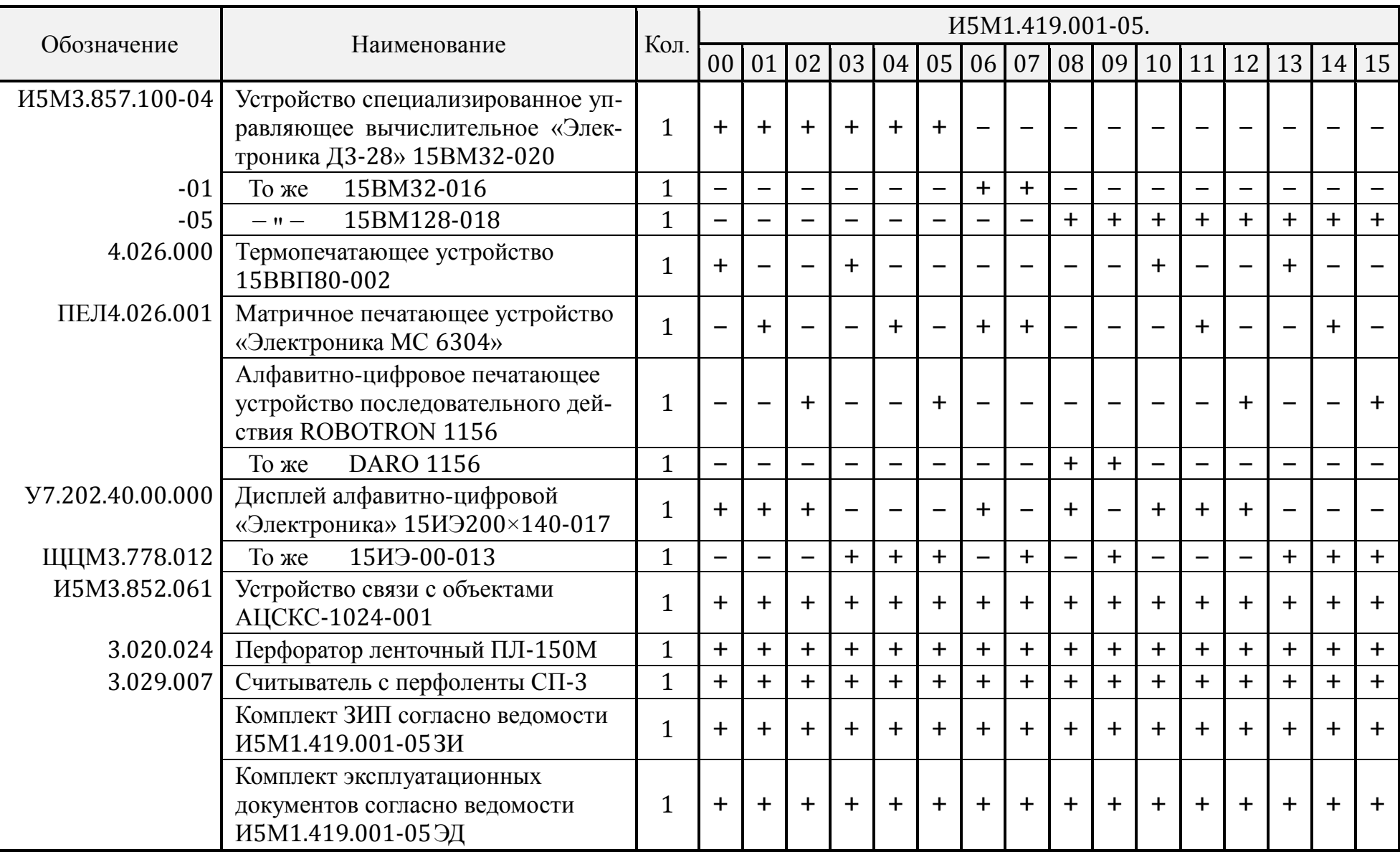

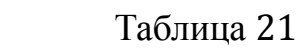

<span id="page-25-0"></span>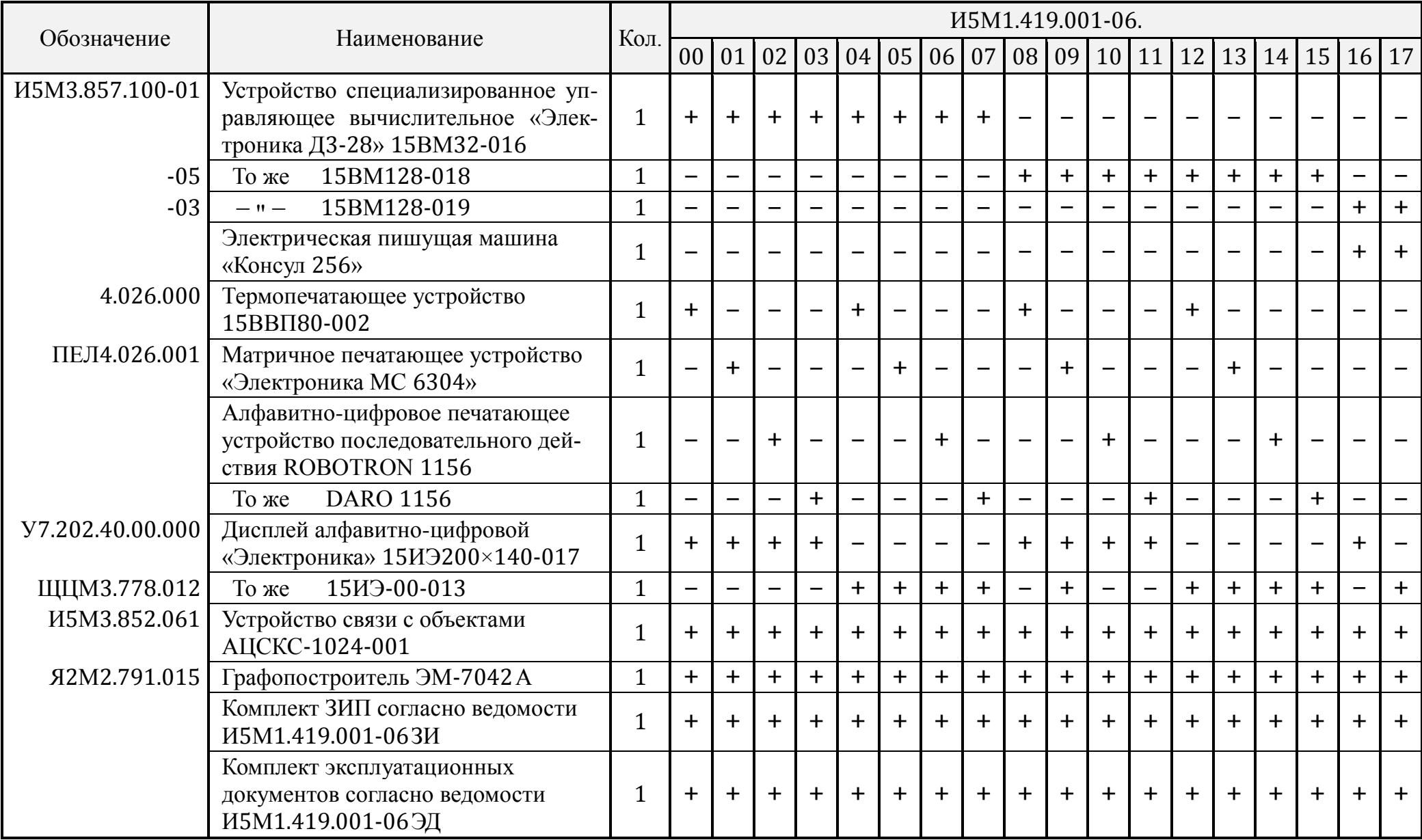

<span id="page-26-0"></span>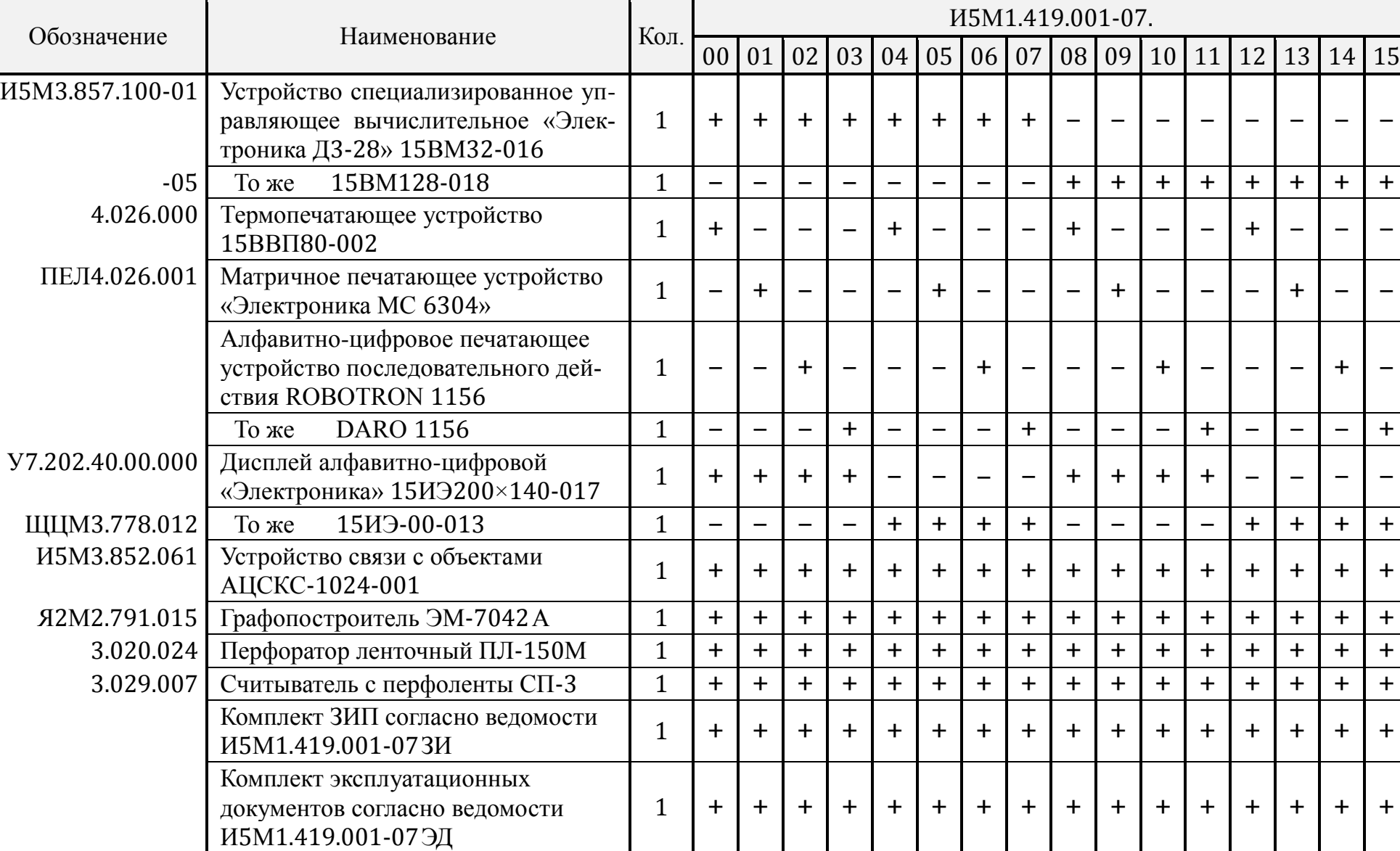

<span id="page-27-0"></span>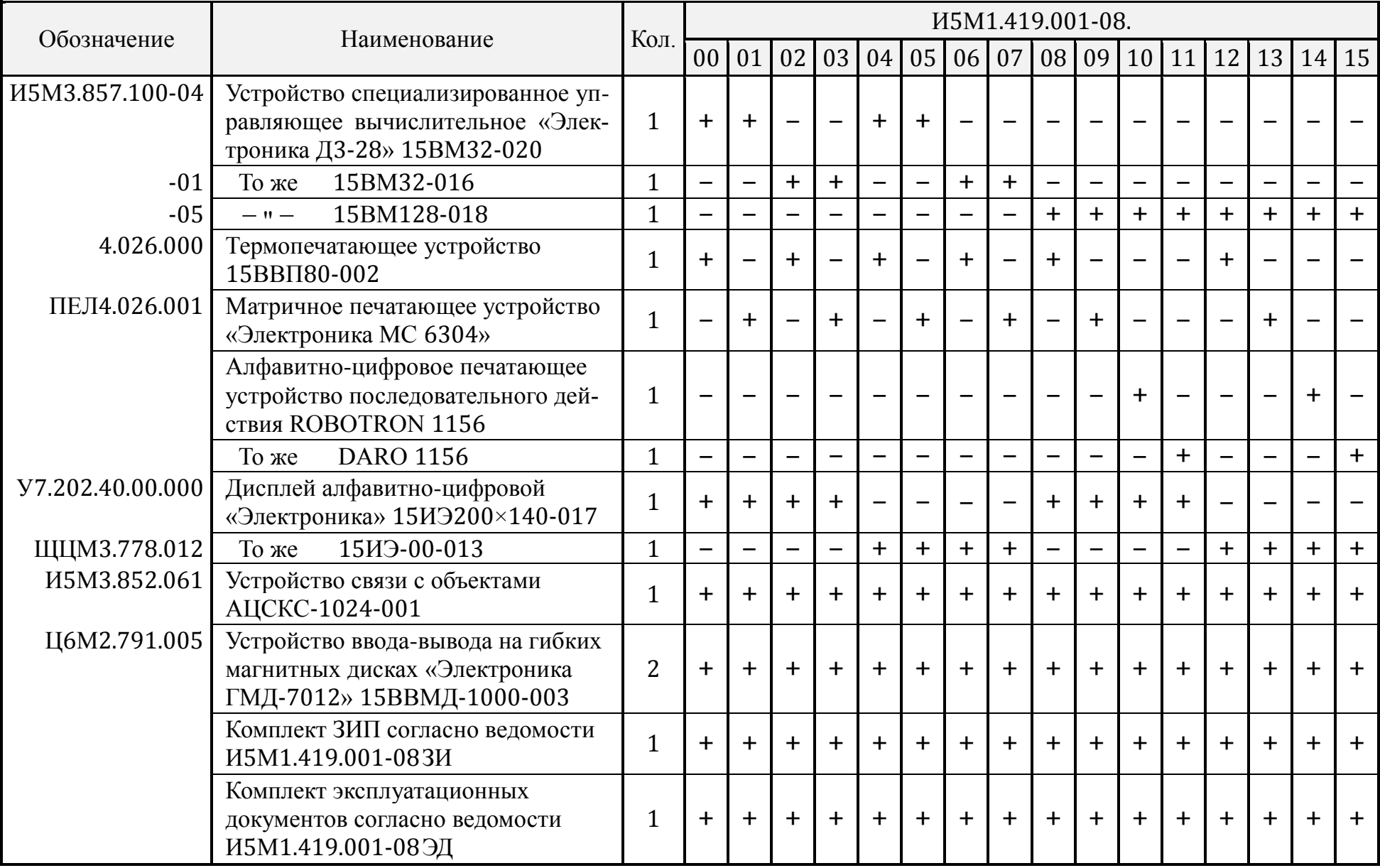

<span id="page-28-0"></span>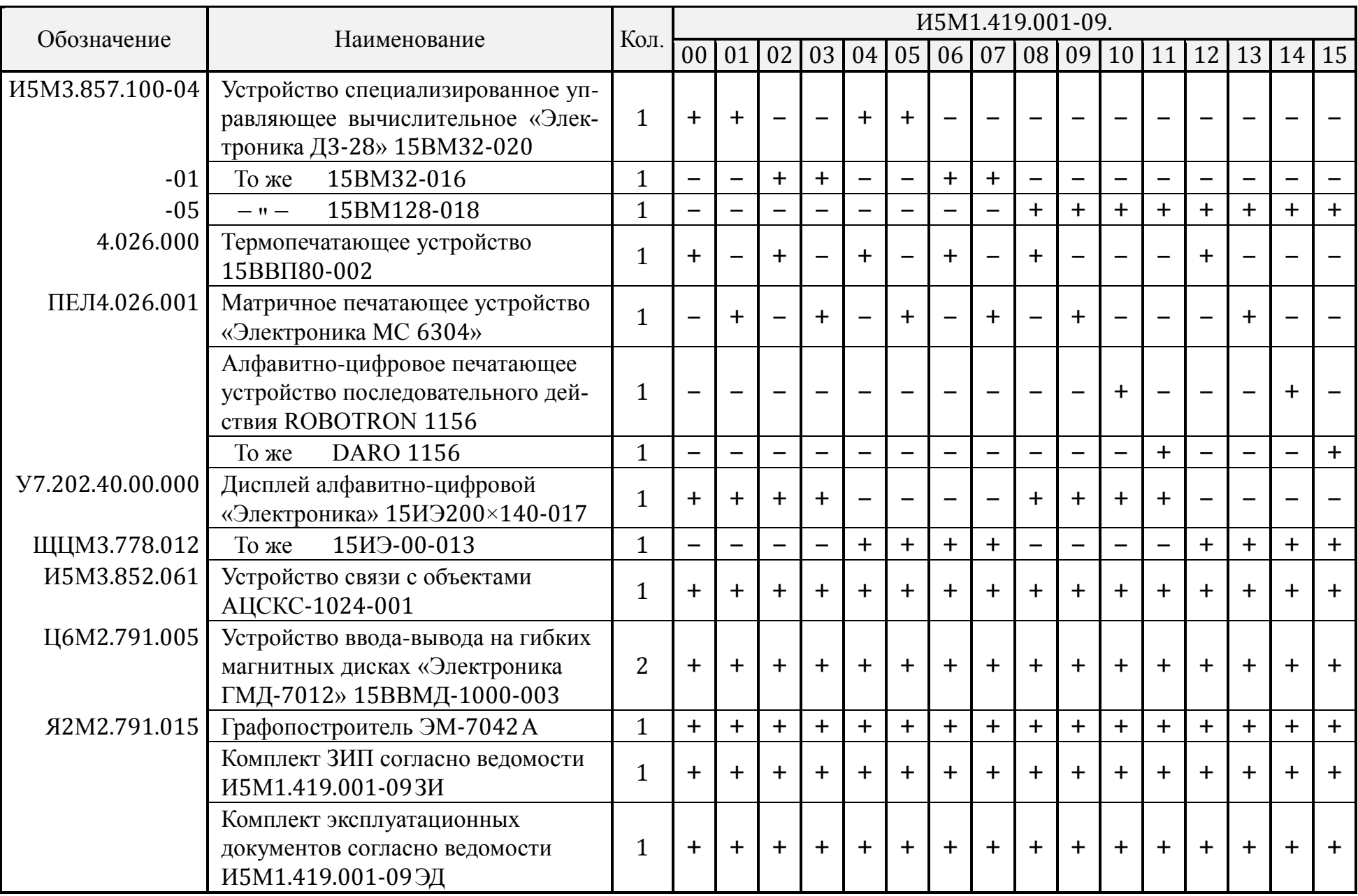

<span id="page-29-0"></span>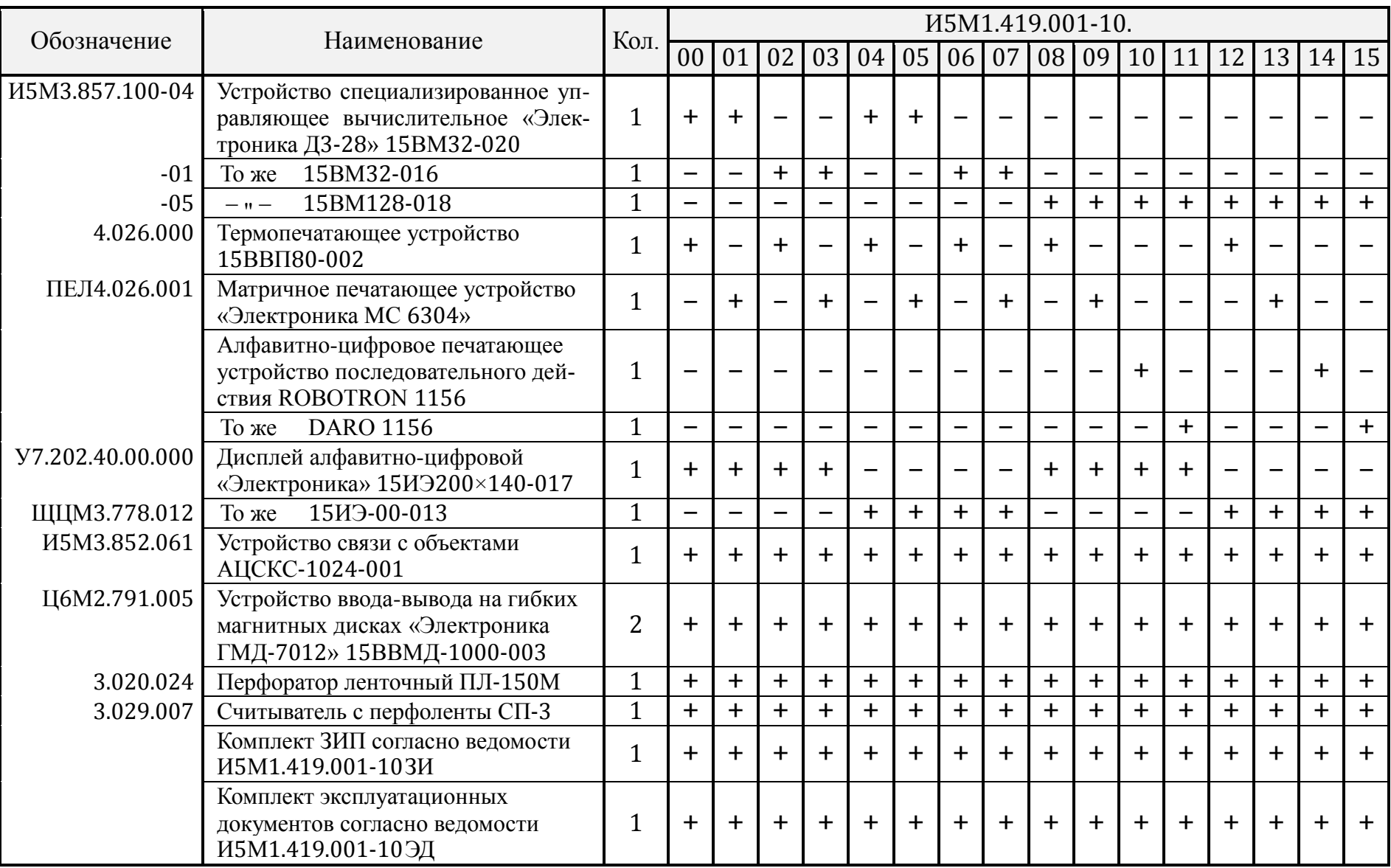

<span id="page-30-0"></span>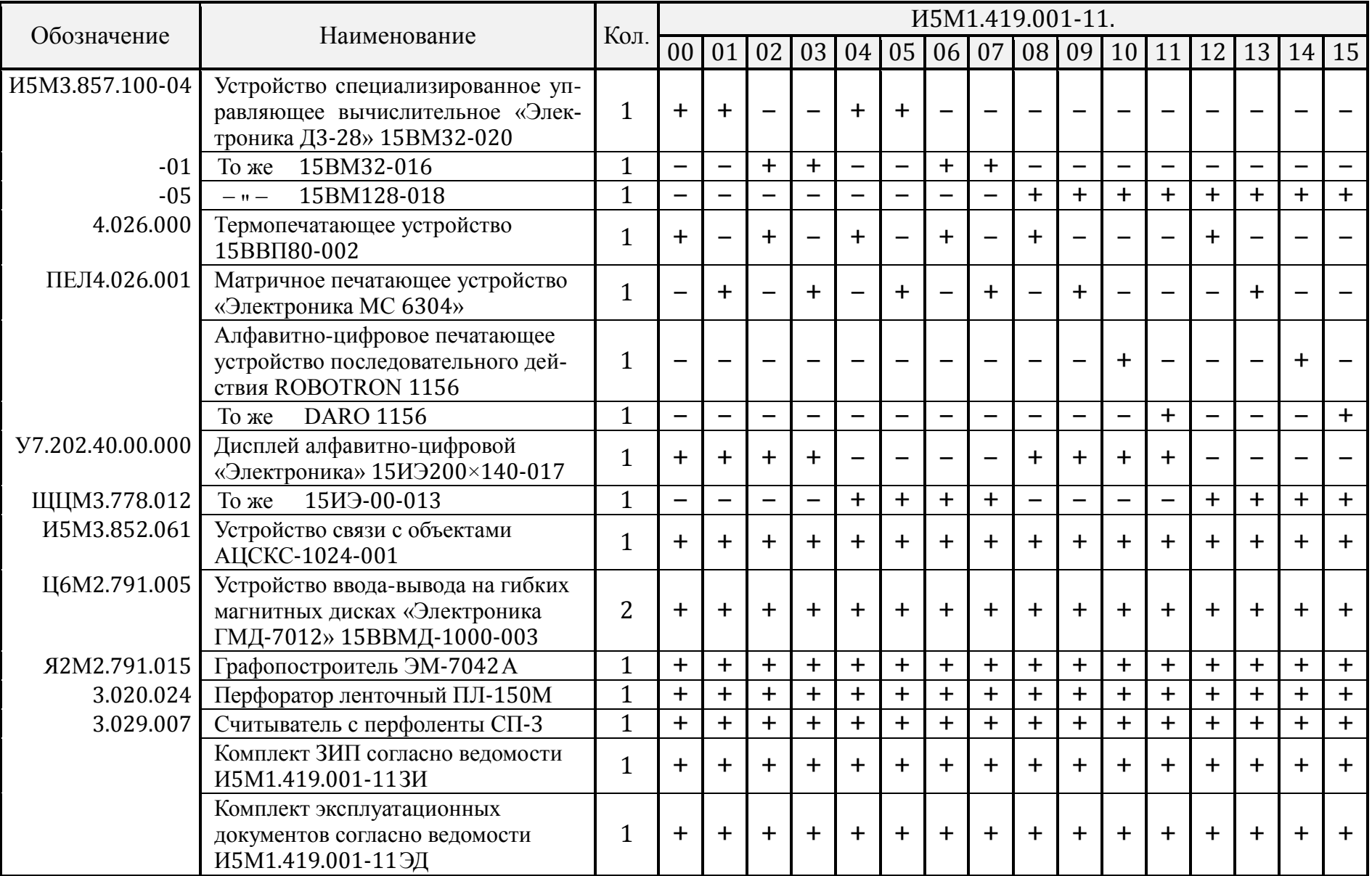

### **6. УСТРОЙСТВО И РАБОТА СИСТЕМЫ**

<span id="page-31-0"></span>6.1. Центральным звеном систем является процессор, который с помощью аппаратных средств и поддерживающего программного обеспечения реализует вычислительные и управляющие функции системы.

В качестве пультового терминала, обеспечивающего функциональную связь между оператором и системой, применяется дисплей.

Для получения в виде документов результатов обработки данных в цифровой и знаковой формах в составе системы используется принтер. В случае комплектования систем принтером типа МС6304 возможно получение графических и растровых изображений.

Накопитель используется в составе системы для хранения системного программного обеспечения, а также для промежуточного хранения информации.

Объём хранимой на дисках информации в ходе решения задачи может достигать:

1) при одинарной плотности записи – 1 Мбайт;

2) при двойной плотности записи – 2 Мбайт.

Описание математического обеспечения приведено в соответствующих программных документах, входящих в комплекты поставки систем.

УСО в составе системы обеспечивает канал ввода-вывода, к которому подключаются контроллеры для управления дисплеем, накопителем, цифровыми измерительными приборами, релейными элементами и контроллеры со стандартными интерфейсами ИРПС-СМ и ИРПР-СМ.

Контроллер ЦИП позволяет проводить измерения в автоматическом режиме с помощью любого измерительного прибора, имеющего дистанционное управление и уровни входных и выходных сигналов, соответствующие уровням ТТЛ-логики. Порядок работы с контроллером ЦИП приведён в техническом описании И5М3.852.074 ТО, входящем в комплект поставки системы.

Контроллер РЭ образует 32 независимых канала для управления исполнительными механизмами. Кроме того, контроллер позволяет формировать два сигнала типа вкл/выкл и формировать прерывание по сигналам, поступающим по двум линиям.

Цепи питания контроллера и внешних объектов управления имеют оптронную развязку.

Порядок работы с контроллером РЭ приведён в техническом описании И5М3.852.070 ТО.

Контроллеры стандартных интерфейсов предназначены для подключения к системе устройств ввода-вывода с аналогичным интерфейсом.

Порядок работы с контроллерами приведён в соответствующих технических описаниях ПЕЛ3.049.002 ТО и ПЕ3.049.003 ТО, входящих в комплект поставки систем.

<span id="page-32-0"></span>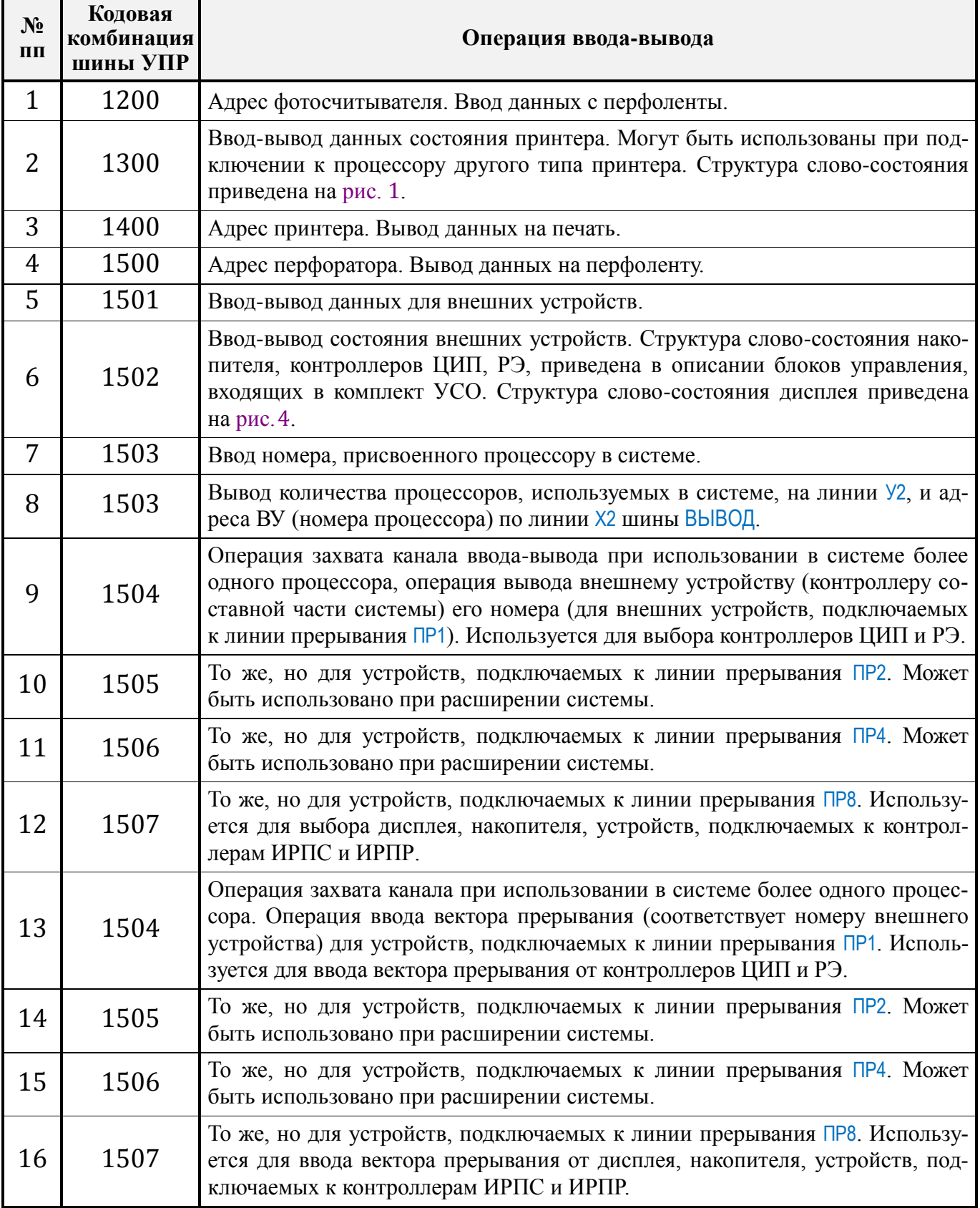

Перфоратор и фотосчитыватель в составе системы используют для работы с перфоленточными носителями. Порядок работы с ними в рамках поддерживающего программного обеспечения приведён в программной документации, входящей в комплект поставки системы.

6.2. Рекомендации пользователю системы по разработке дополнительного программного обеспечения к составным частям и контроллерам системы.

6.2.1. Описание и состав магистрали канала ввода-вывода, к которому подключаются составные части системы, приведены в техническом описании И5М3.857.100 ТО и паспорте И5М3.852.061 ПС.

6.2.2. Для обслуживания составных частей системы используются кодовые комбинации шины УПР, приведённые в [табл.](#page-32-0)27.

В [табл.](#page-32-0)27 приведены также операции ввода-вывода, необходимые при обслуживании составных частей системы.

6.2.3. Поддерживающее программное обеспечение, входящее в комплект поставки системы, предусматривает работу принтера, в частности МС 6304, в качестве алфавитно-цифрового принтера с набором символов по ГОСТ 19767-74 и кодированием по ГОСТ 13052-74.

Для реализации дополнительных функций, предусмотренных для принтера типа УВВПЧ-30-004, необходимо с помощью команд вывода данных передавать конкретную последовательность команд в порядке, изложенном в ПЕЛ4.026.001ПС. Кодовая комбинация шины УПР в этом случае должна быть равной 1400. В контроллере печатающего устройства процессора предусмотрено: формирование сигналов состояния источника СИ1...СИ5 для передачи их принтеру; приём сигналов состояния приёмника СП1, СП2, СП3, СП4 от принтера.

Сигналам СИ1 и СИ2 соответствует состояние линий Х12 и Х22 шины ВЫВ при этом по линиям У82, У42, У22, У12 шины ВЫВ должна передаваться кодовая комбинация «0». Сигналы СИ1 и СИ2 могут быть использованы для кодирования инструкций принтеру. Количество инструкций – 4.

Сигналам СИ3, СИ4, СИ5 соответствует состояние линии X12 шины ВЫВ, при этом по линиям У82, У42, У22, У12 должны передаваться кодовые комбинации «05», «06», «07».

Структура слово-состояния, образованного сигналами СП1, СП2, СПЗ, СП4, которые поступают по линии вины ВВОД, показана на [рис.](#page-33-0) 1.

<span id="page-33-0"></span>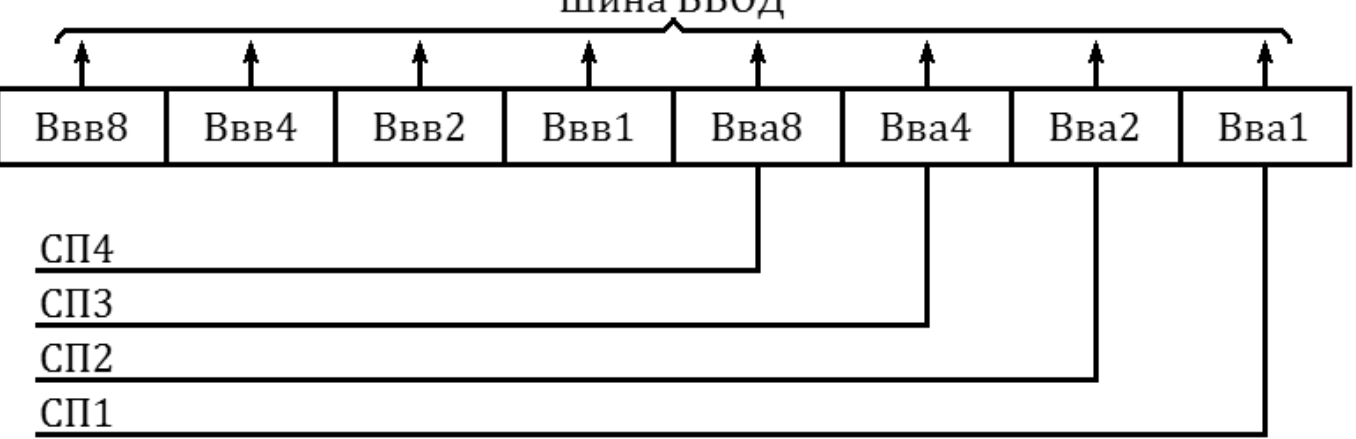

Шина ВВОД

Команды ввода-вывода сигналов состояния должны выполняться с заданием кодовой комбинации 1300 шины УПР; состояние принтера, при котором оно готово принять очередную порцию информации, фиксируется с помощью сигнала прерывания.

6.2.4. При разработке дополнительного программного обеспечения поддерживающего перфорационное оборудование, необходимо учитывать следующее:

1) кодовая комбинация при выполнении ввода данных с перфоленты должна быть равной 1200. Структура принимаемого слова показана на [рис.](#page-34-0) 2.

<span id="page-34-0"></span>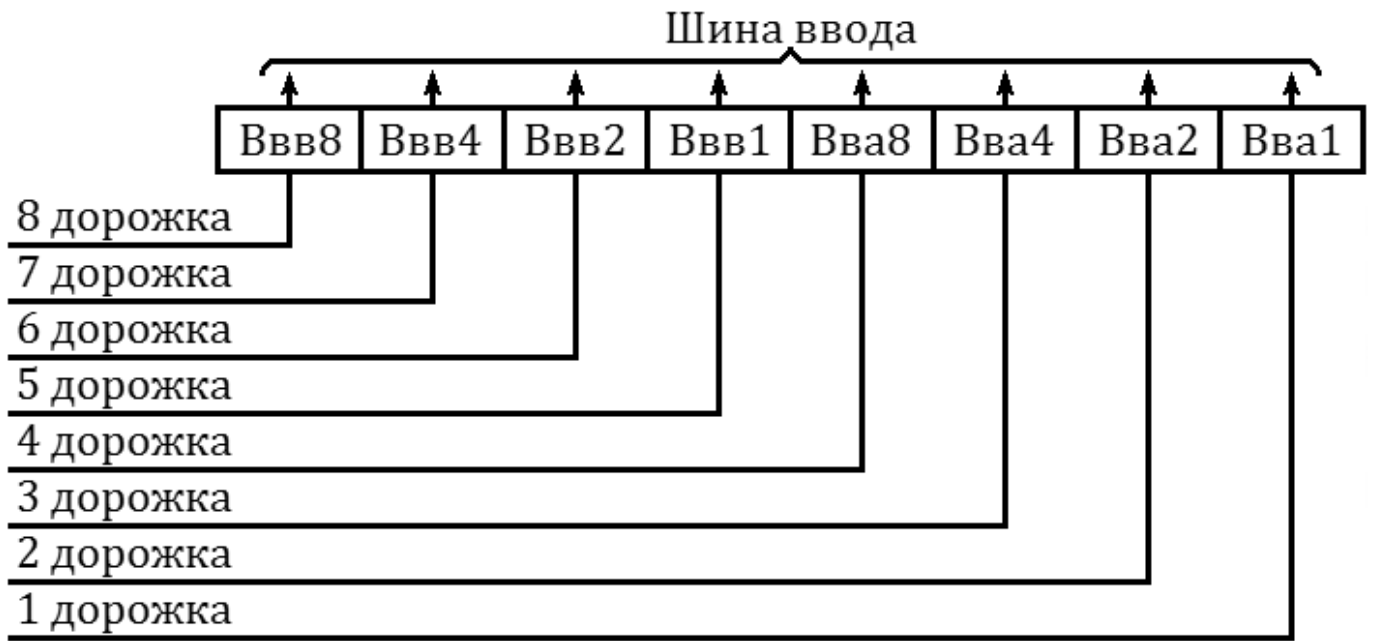

Рис. 2

2) кодовой комбинация при выполнении вывода данных на перфоленту должна быть равной 1500. Структура передаваемого слова показана на [рис.](#page-34-1) 3.

<span id="page-34-1"></span>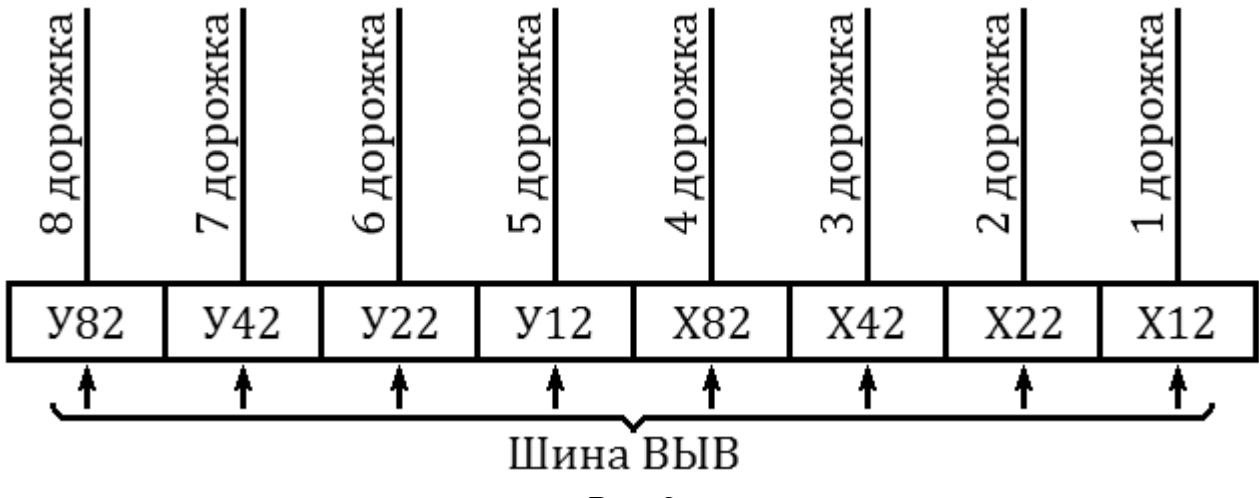

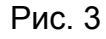

Сигналов прерывания контроллер перфорационного оборудования не формирует. Обмен данными возможен только в режиме программного обмена.

6.2.5. Программное обеспечение, поддерживающее внешние устройства, подключаемые с помощью УСО, должно учитывать следующее:

1) при использовании в составе системы одного процессора необходимо осуществить соответствующее сообщение системе (см. [табл.](#page-32-0)27). В противном случае после каждого обмена данными (ввода или вывода) необходимо будет производить операцию захвата канала;

2) операции обмена данными, слово-состоянием и сообщения количества процессоров в системе вместе с присвоенным ей номером могут выполняться только после осуществления операции выбора соответственного внешнего устройства;

3) операция ввода номера, присвоенного процессору в системе, выполняется независимо от выполнения операций выбора внешних устройств;

4) сигналы прерывания процессора от внешних устройств разрешены только в случае совпадения номера процессора с формируемым контроллером внешнего устройства адресом ВУ. Поэтому обязательной операцией является операция сообщения всем внешним устройствам номера процессора, с которым они работают;

5) контроллеры внешних устройств одновременно с сигналом прерывания формируют вектор прерывания, который является точный эквивалентом номера внешнего устройства, присвоенного в системе;

6) для разрешения или запрета формирования сигнала прерывания тому или другому внешнему устройству необходимо использовать операцию вывода слово-состояния; при этом для запрета прерывания по шине ВЫВ должна быть передана кодовая комбинация 0800, а для разрешения – 0801;

7) связь с внешними устройствами прекращается передачей в канал ввода-вывода данных при кодовых комбинациях на шине УПР 0004, 0005, 1504, 1505, 1506, 1507 в том случае, если кодовая комбинация на шине управления не соответствует линии прерывания, к которой оно подключено, а в случае соответствия – если передаваемые по шине ВЫВ данные не эквивалентны номеру, присвоенное этому внешнее устройству в системе.

Номера́, присвоенные внешним устройствам системы, и линии прерывания, к которым они подключены, приведены в [табл.](#page-35-0)28.

Таблица 28

<span id="page-35-0"></span>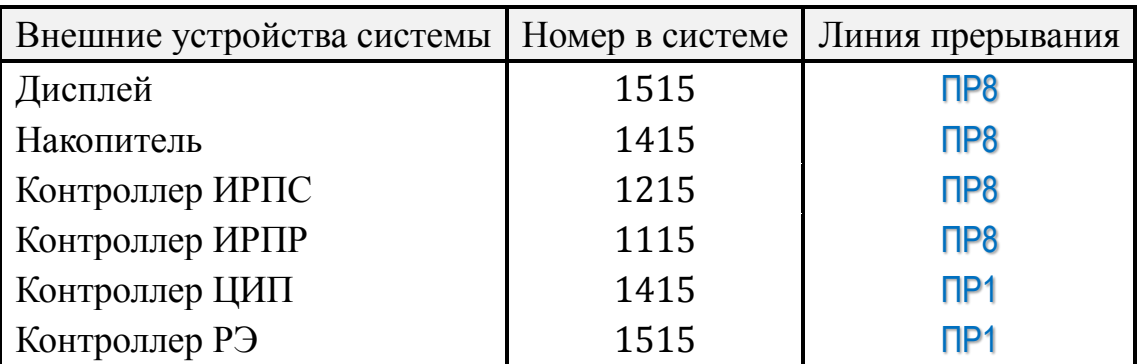

6.2.6. Рекомендации по разработке поддерживающего программного обеспечения для конкретных составных частей системы приведены в технических описаниях интерфейсных блоков, выполняющих функции контроллеров и поставляемых в составе УСО.

Структура регистра состояния дисплея, подключаемого к шине ВВОД, приведена на [рис.](#page-36-1)4.

<span id="page-36-1"></span>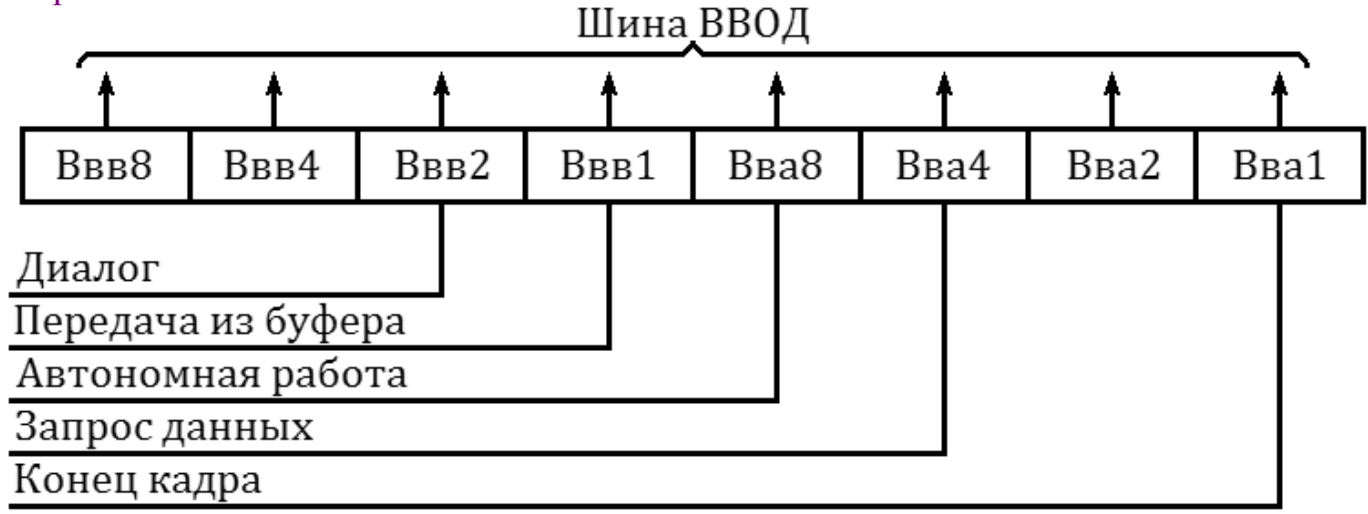

#### Рис. 4

При работе с дисплеем возможны два режима, устанавливаемые по командам из канала ввода-вывода: дуплексный режим (данные от клавиатуры поступают в канал ввод-вывод) и полудуплексный режим (данные от клавиатуры поступают параллельно в канал ввод-вывод и на экран монитора дисплея).

Эти команды передаются при выполнении операции вывода слово-состояния по шине ВЫВ, и её состояние должно быть: для задания дуплексного режима – 0600; для задания полудуплексного режима – 0601. В исходном состоянии дисплей работает в дуплексном режиме.

<span id="page-36-0"></span>6.2.7. При написании дополнительного поддерживающего программного обеспечения необходимо также пользоваться эксплуатационной документацией составных частей системы, которая входит в комплект поставки.

### **7. УКАЗАНИЕ МЕР БЕЗОПАСНОСТИ**

7.1. К работе с системами допускаются ли́ца, изучившие настоящий формуляр, прошедшие инструктаж по технике безопасности при работе с радиоэлектронной аппаратурой, а также местный инструктаж по безопасности труда.

7.2. Специалист, обслуживающий системы, должен иметь квалификационную группу по технике безопасности не ниже I – для эксплуатации, не ниже III – для технического обслуживания и ремонта.

7.3. Перед вводом в эксплуатацию корпуса́ всех составных частей системы должны быть заземлены.

Заземление осуществляется с помощью клемм  $\perp$  составных частей систем, расположение которых приведено в их эксплуатационной документации, или подключением к сети вилкой с зануляющим контактом.

7.4. Требования техники безопасности для систем должны соответствовать требованиям безопасности на составные части систем.

### **8. УКАЗАНИЯ ПО РАСПАКОВКЕ**

<span id="page-37-0"></span>8.1. Распаковку тарных ящиков производить в порядке возрастания их номеров.

8.2. Перед распаковкой системы в холодное время года тарные ящики с составными частями следует выдержать в течение 24 часов в помещении, где производится установка системы.

8.3. После вскрытия тарного ящика из него извлекают эксплуатационную документацию составной части системы и дальнейшую распаковку производят в соответствии с изложенными в ней требованиями.

8.4. После распаковки очередного тарного ящика производят внешний осмотр составной части системы, проверяют комплектность по упаковочному листу в соответствии с извлечённой из этого ящика эксплуатационной документацией.

В случае наличия повреждения при транспортировании или некомплектной упаковки об этом следует составить акт в двух экземплярах по принятой у потребителя форме; один из них направить предприятие-изготовителю.

<span id="page-37-1"></span>Ввод в эксплуатацию системы в этом случае допускается только после устранения указанных замечаний.

### **9. УКАЗАНИЯ ПО ЭКСПЛУАТАЦИИ**

9.1. К самостоятельной работе с системой допускаются специалисты, имеющие опыт эксплуатации вычислительной техники.

9.2. Техническое обслуживание должно производиться квалифицированными специалистами, прошедшими специальную подготовку и имеющими удостоверение на право обслуживания системы.

9.3. К потребителю система поступает принятой ОТК предприятия-изготовителя, упакованная в тарные ящики.

9.4. Ввод системы в эксплуатацию производит потребитель в соответствии с И5М1.419.001 ФО и инструкцией по тестовому контролю И5М1.419.001 Д6.

9.5. Техническое обслуживание системы производит потребитель в процессе её эксплуатации. Работы для различных видов технического обслуживания проводят в соответствии с эксплуатационной документацией составных частей системы.

9.6. О вводе в эксплуатацию системы потребитель составляет акт в двух экземплярах, из которых один направляет предприятию-изготовителю.

9.7. Потребитель должен выполнять правила эксплуатации и полный объём профилактических работ, предусмотренных эксплуатационной документацией составных частей системы и И5М1.419.001 ФО.

### **10. ПОРЯДОК УСТАНОВКИ**

<span id="page-38-0"></span>10.1. Составные части системы могут быть размещены на месте эксплуатации произвольно по желанию потребителя.

10.2. Принтер, накопитель, графопостроитель, перфоратор, дисплей и УСО должны быть размещены на месте эксплуатации в соответствии с требованиями, изложенными в технической документации на эти изделия.

10.3. Соединение процессора с принтером, накопителем, дисплеем и УСО осуществляется при помощи жгутов, входящих в комплект поставки системы.

Схемы подключения составных частей системы приведены на рис.[5-17](#page-39-0).

Обозначение выходных разъёмов на схемах соответствует обозначению этих разъёмов на корпусах составных частей.

10.4. Корпуса́ всех составных частей системы должны быть заземлены. Заземление осуществляется с помощью специальных клемм. Место расположения клемм заземления указано в эксплуатационной документации на составные части системы.

<span id="page-39-0"></span>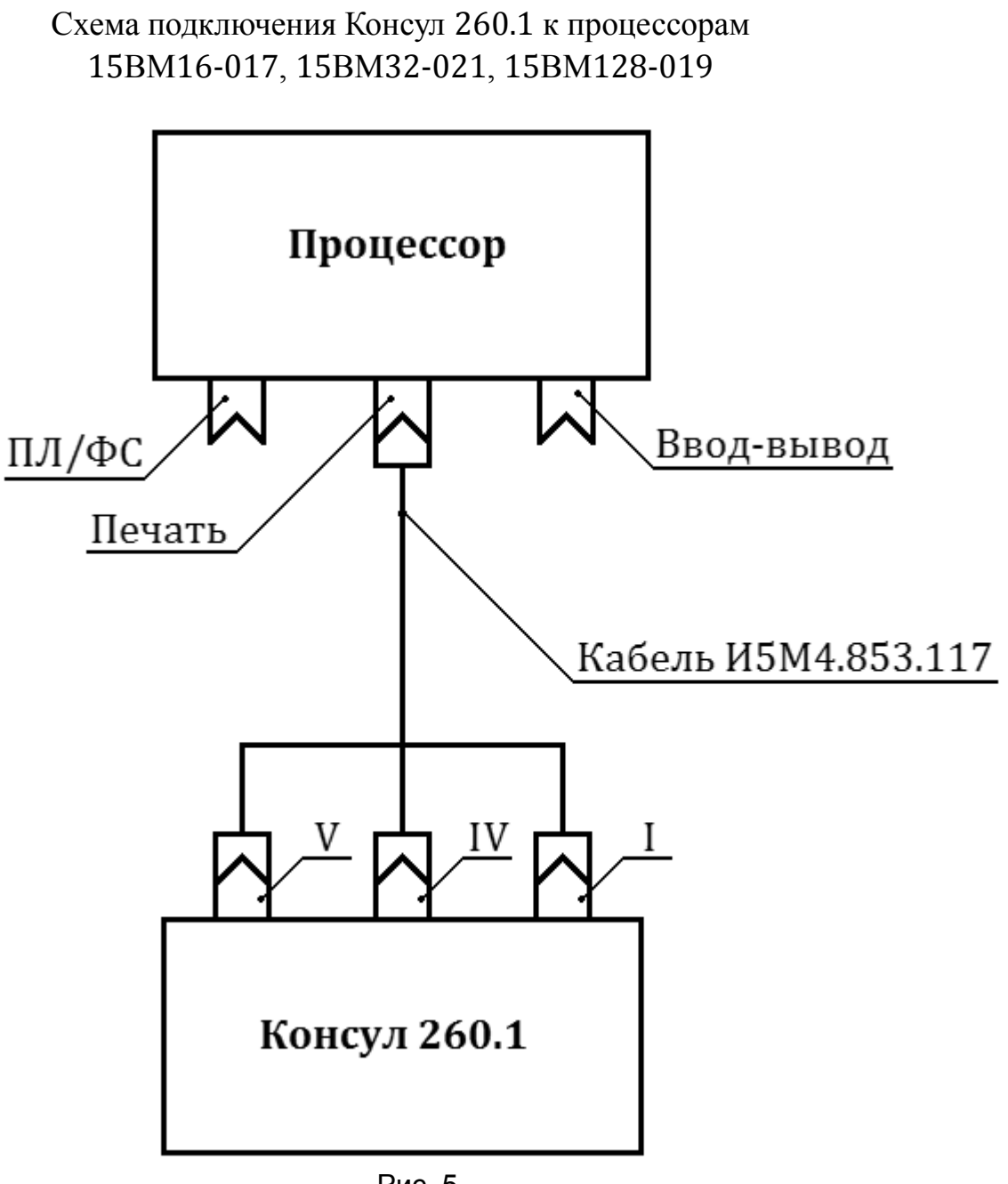

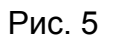

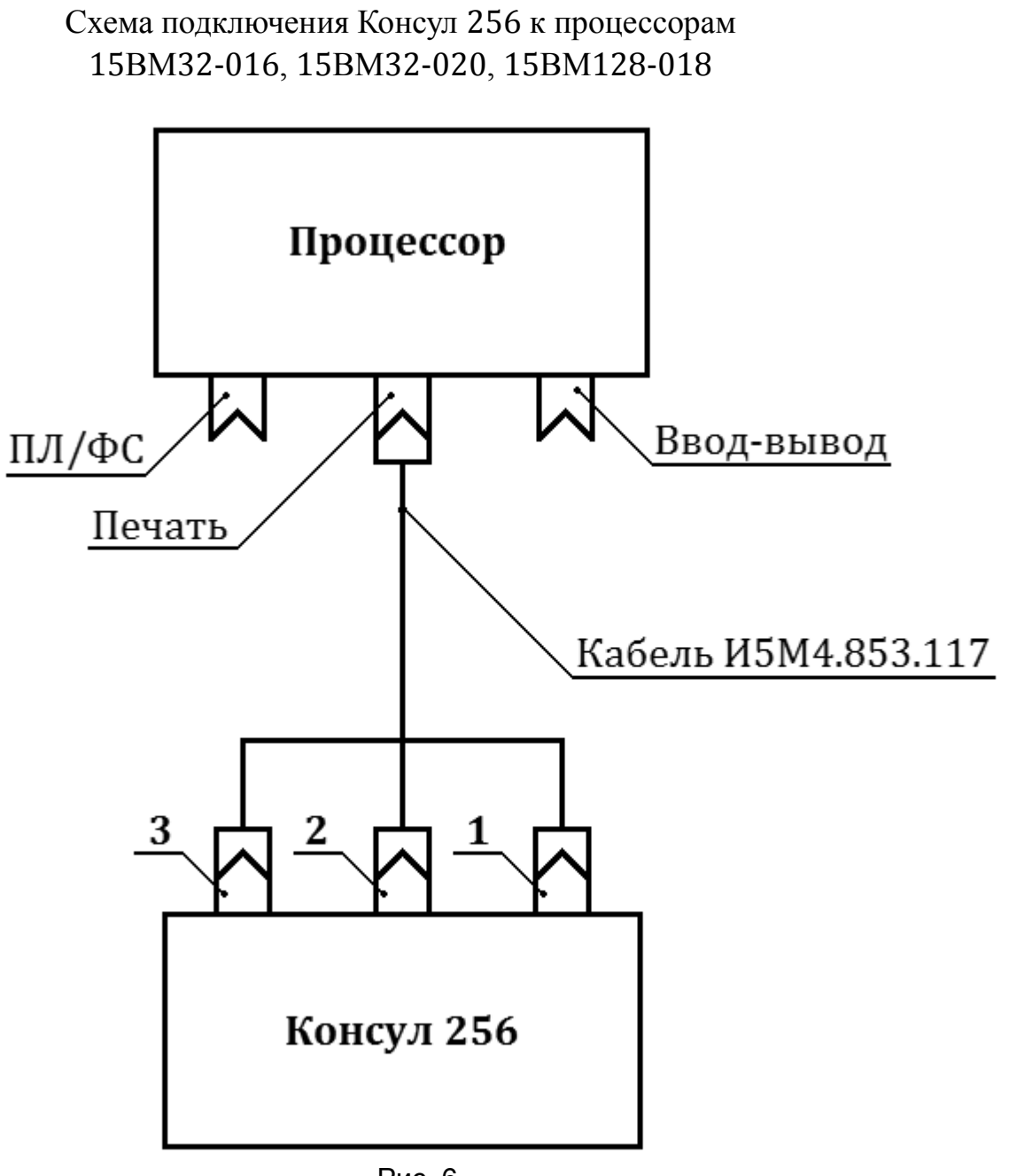

Рис. 6

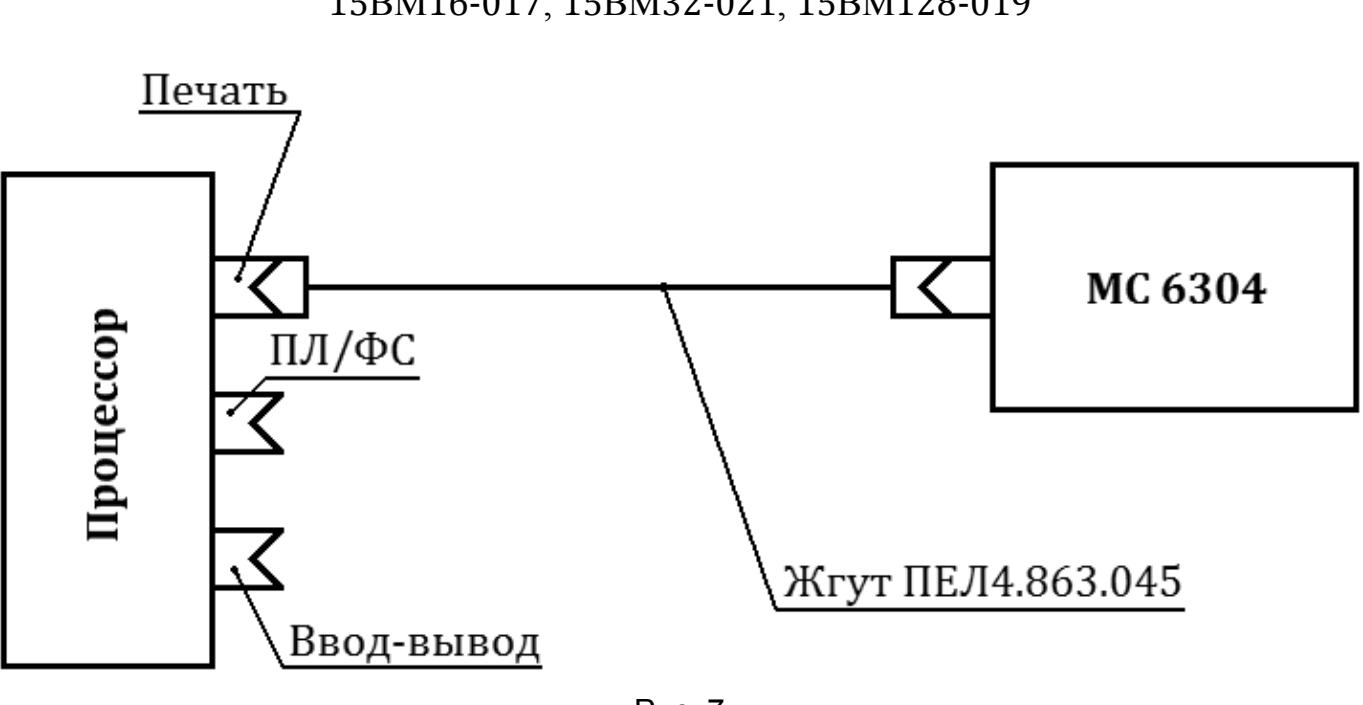

Схема подключения принтера МС 6304 к процессорам 15ВМ16-017, 15ВМ32-021, 15ВМ128-019

Рис. 7

Схема подключения принтера 15ВВП80-002 к процессорам 15ВМ32-016, 15ВМ32-020, 15ВМ128-018

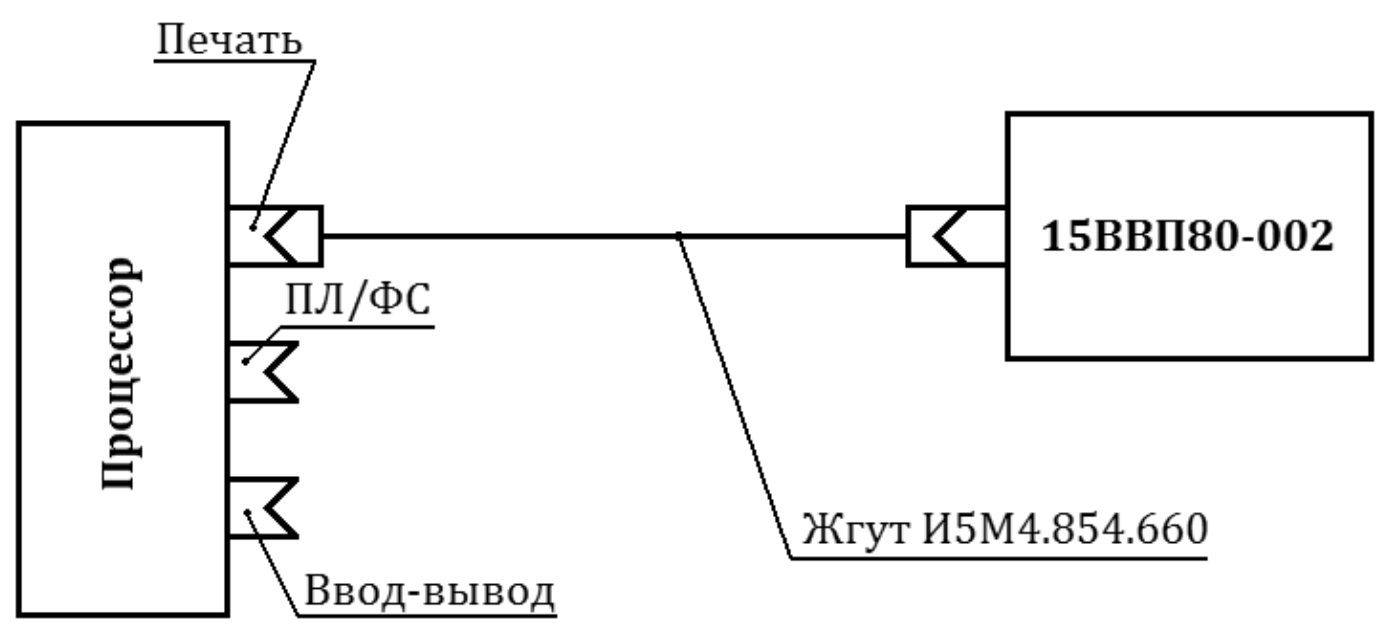

Рис. 8

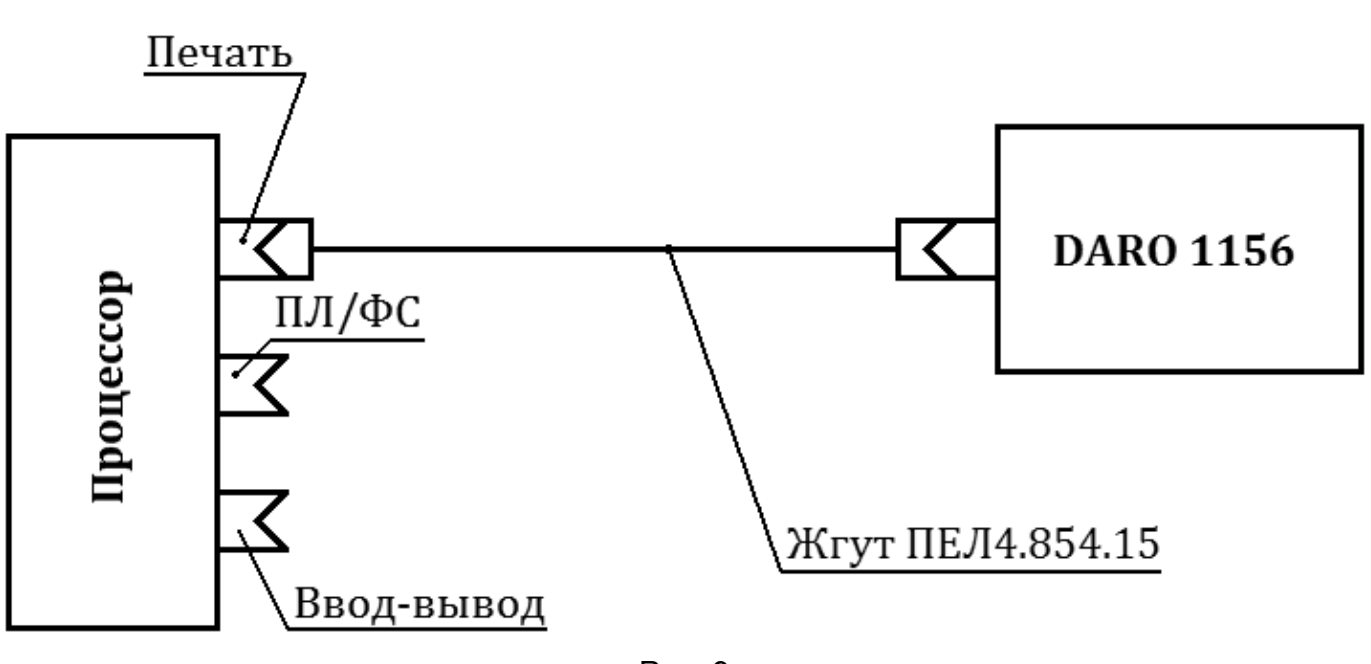

#### Схема подключения принтера DARO 1156 к процессорам 15ВМ32-016, 15ВМ128-018, 15ВМ32-020

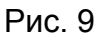

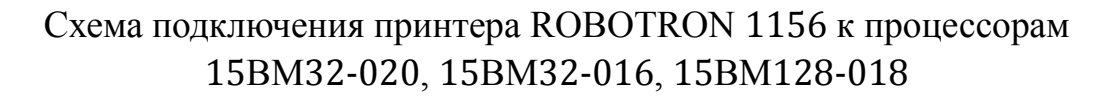

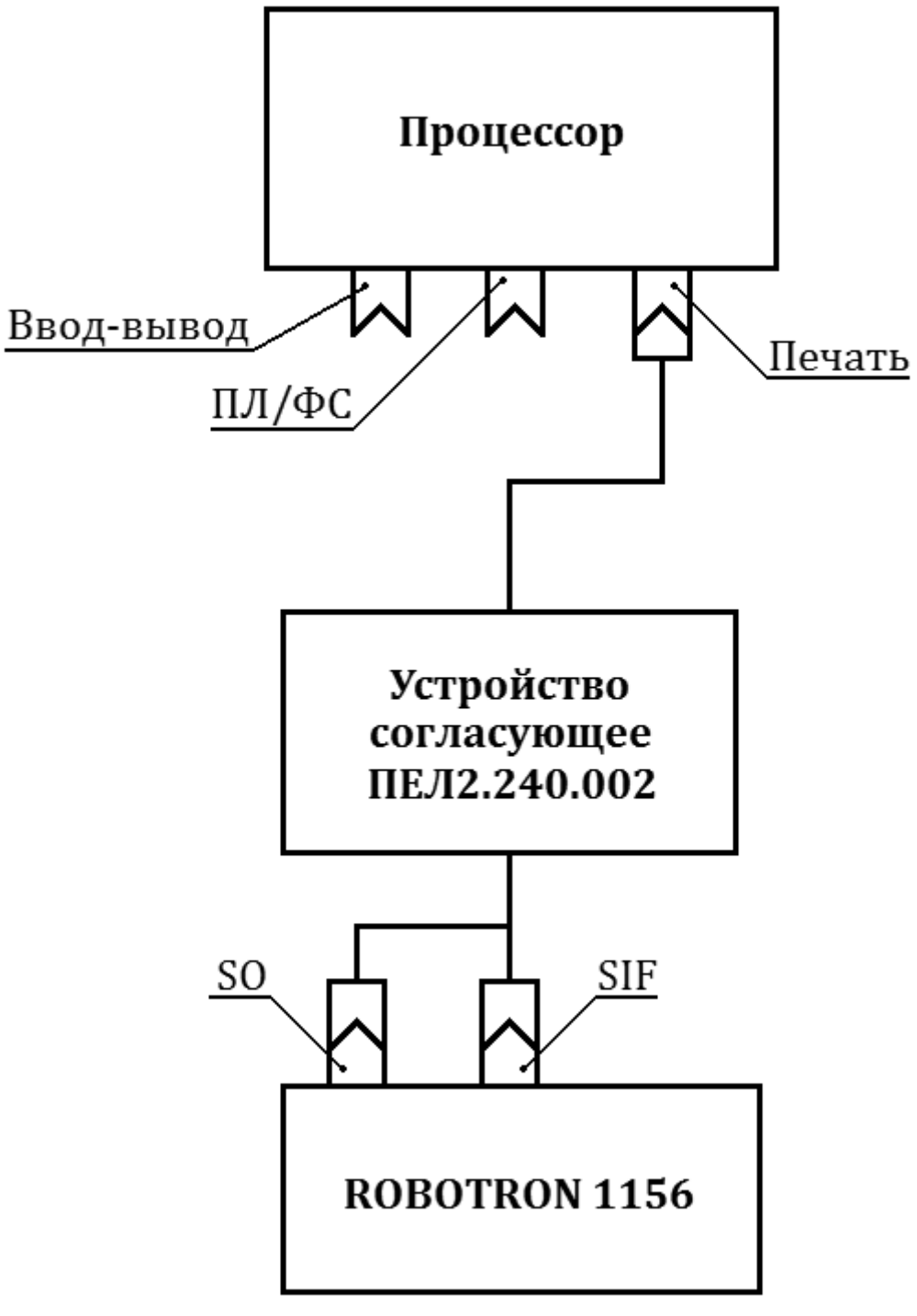

Рис. 10

#### Схема подключения дисплея 15ИЭ200×140-017 к любому исполнению процессора

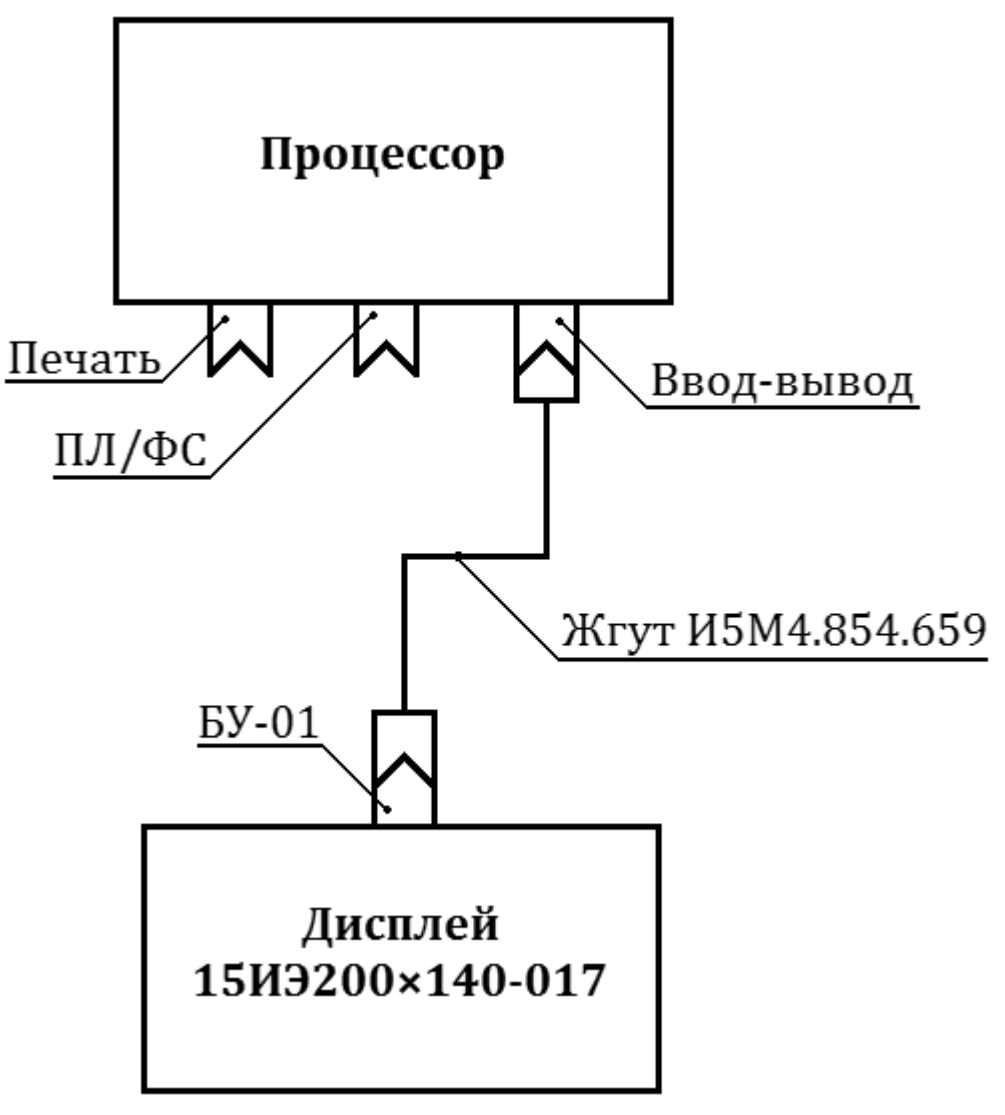

Рис. 11

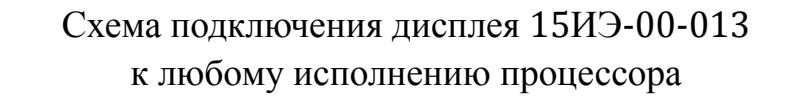

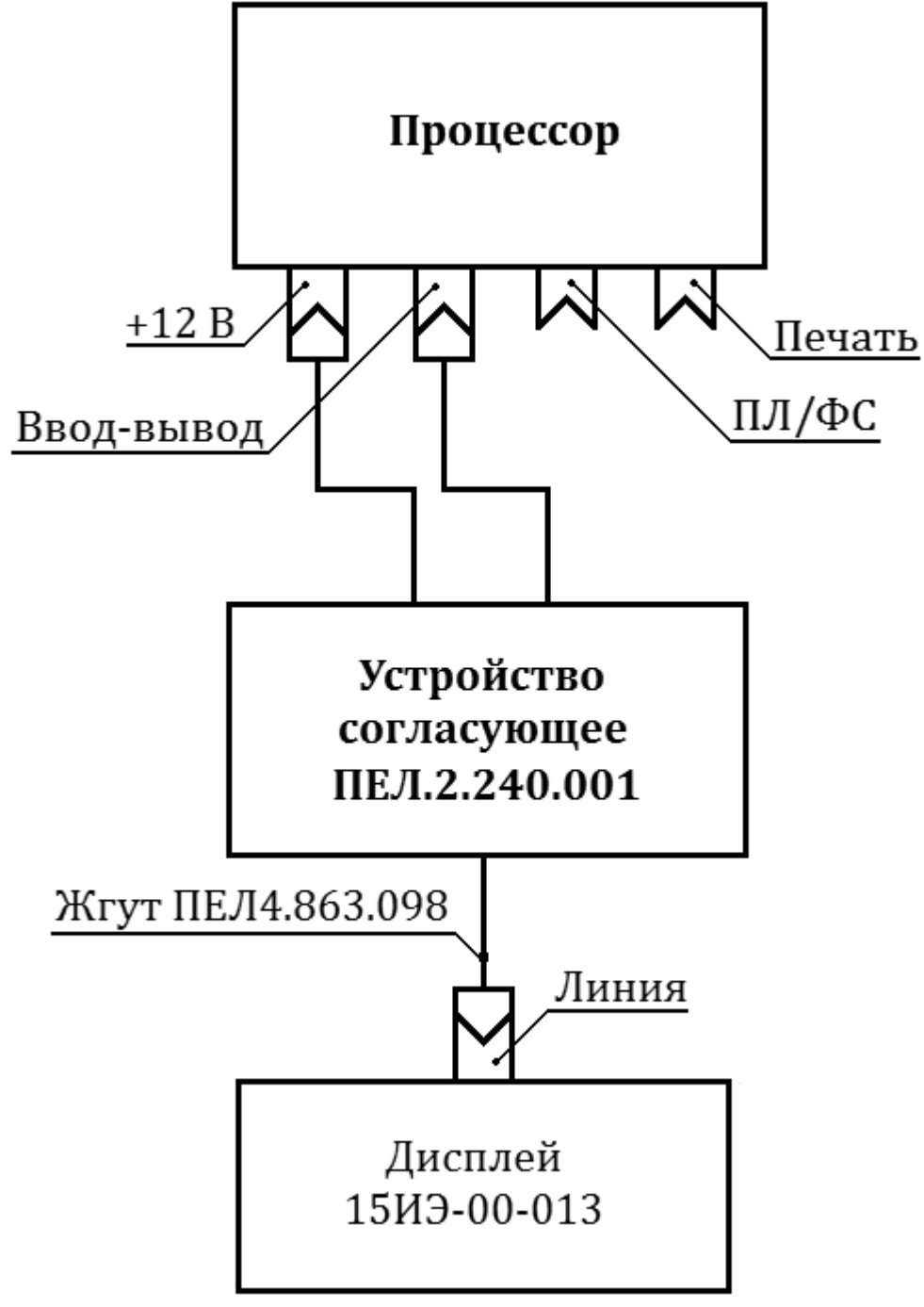

Рис. 12

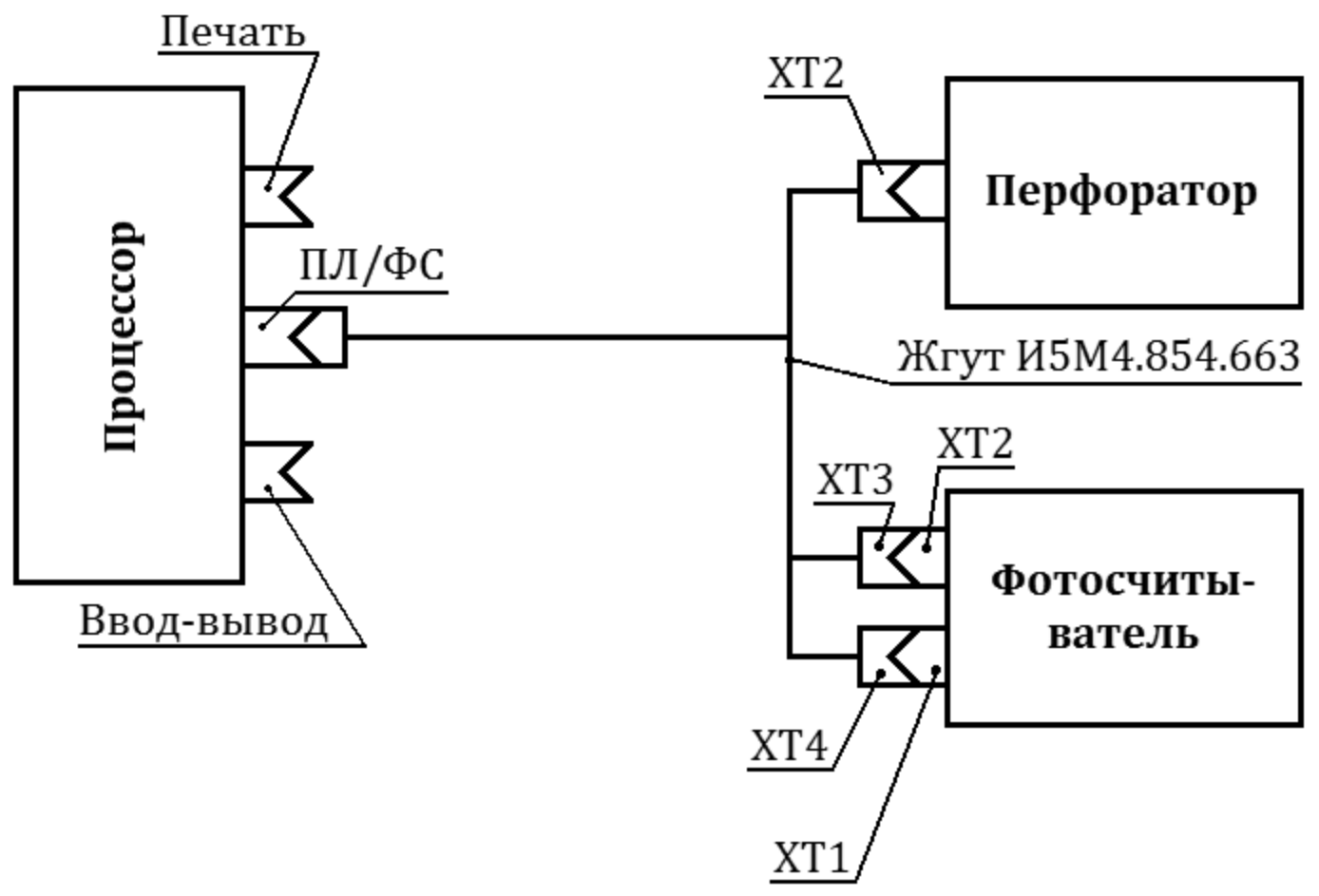

#### Схема подключения фотосчитывателя и перфоратора к процессорам 15ВМ32-016, 15ВМ128-018, 15ВМ32-020

Рис. 13

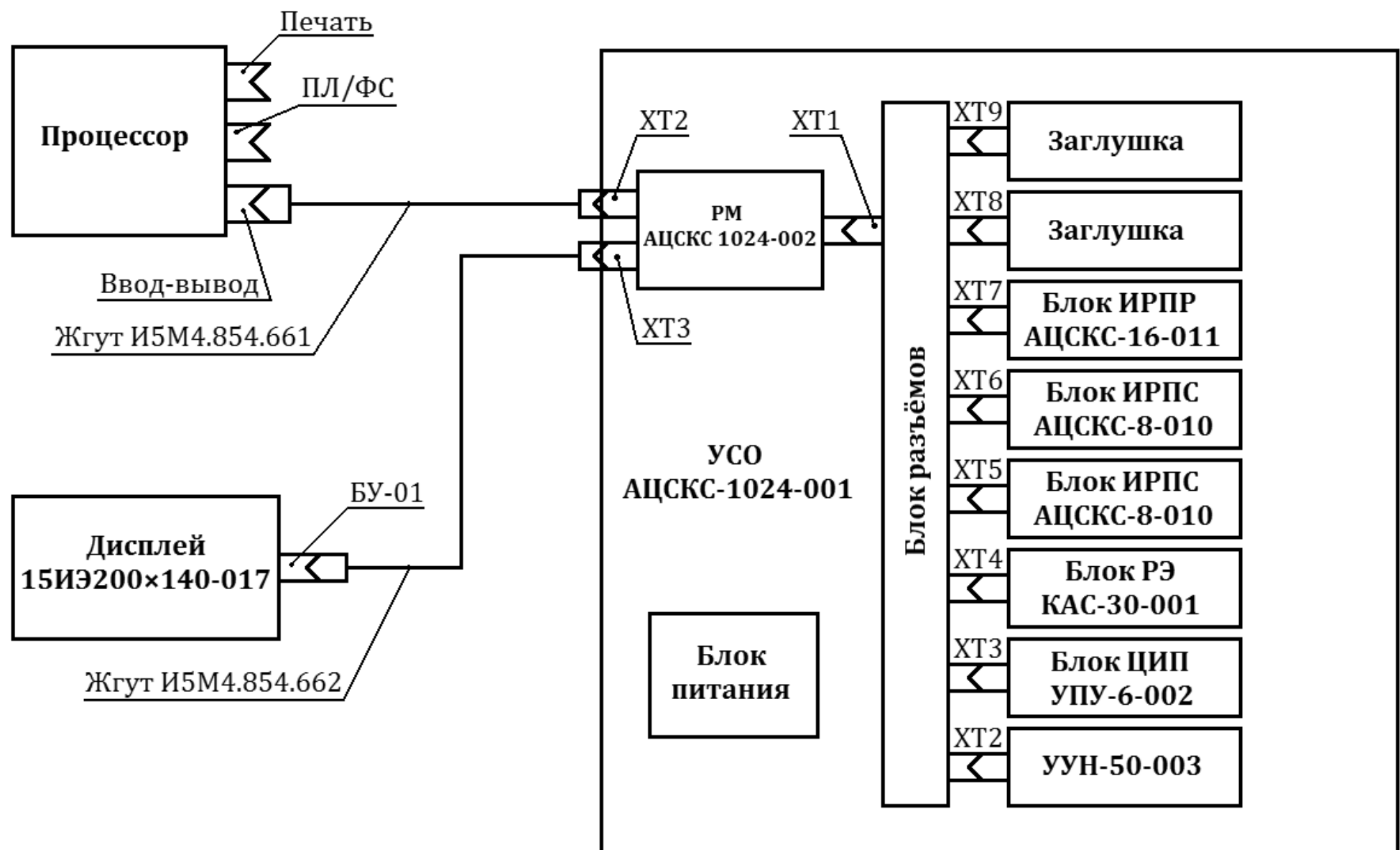

Схема подключения процессора любого исполнения и дисплея 15ИЭ200×140-017 к УСО

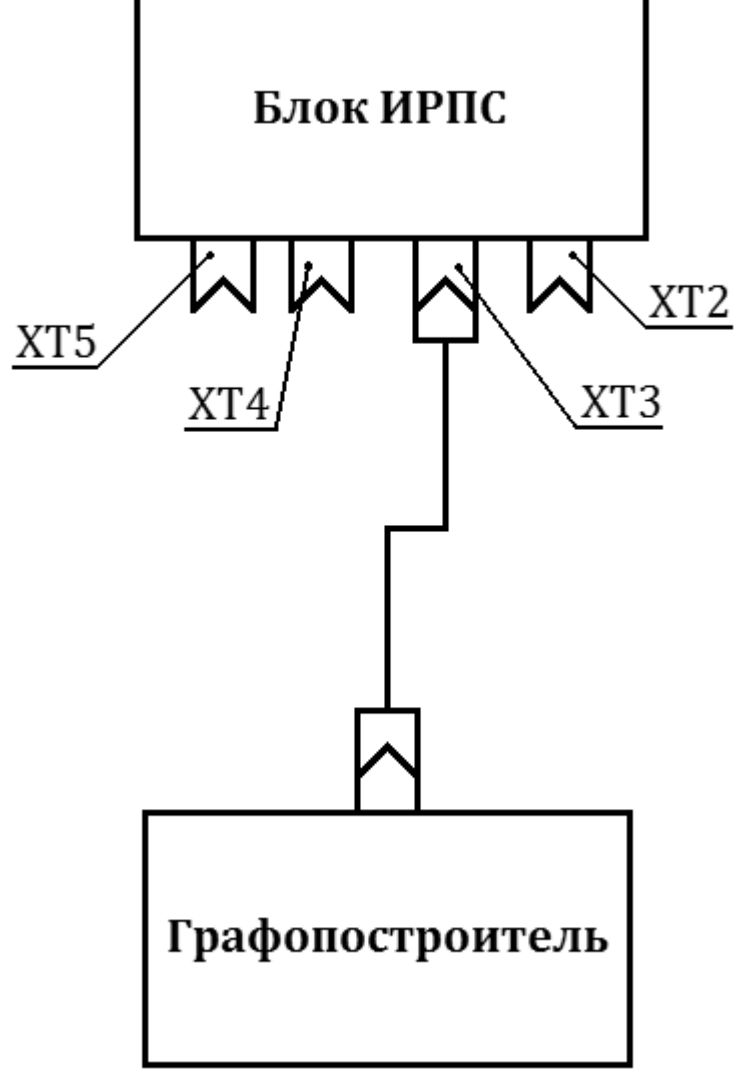

Схема подключения графопостроителя к блоку ИРПС УСО

Рис.15

Схема подключения дисплея 15ИЭ-00-013 к блоку ИРПС УСО

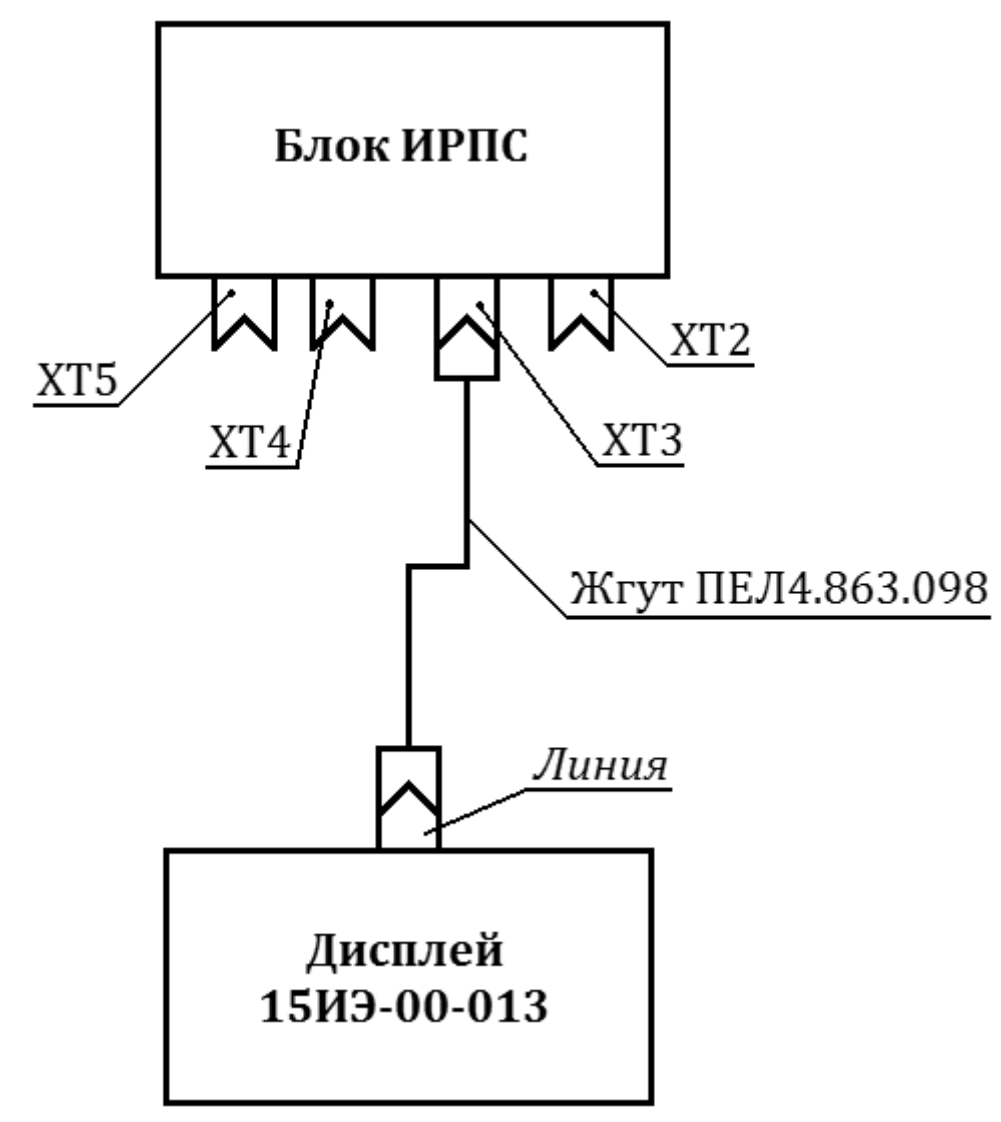

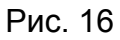

Схема подключения накопителя к УУН50-003

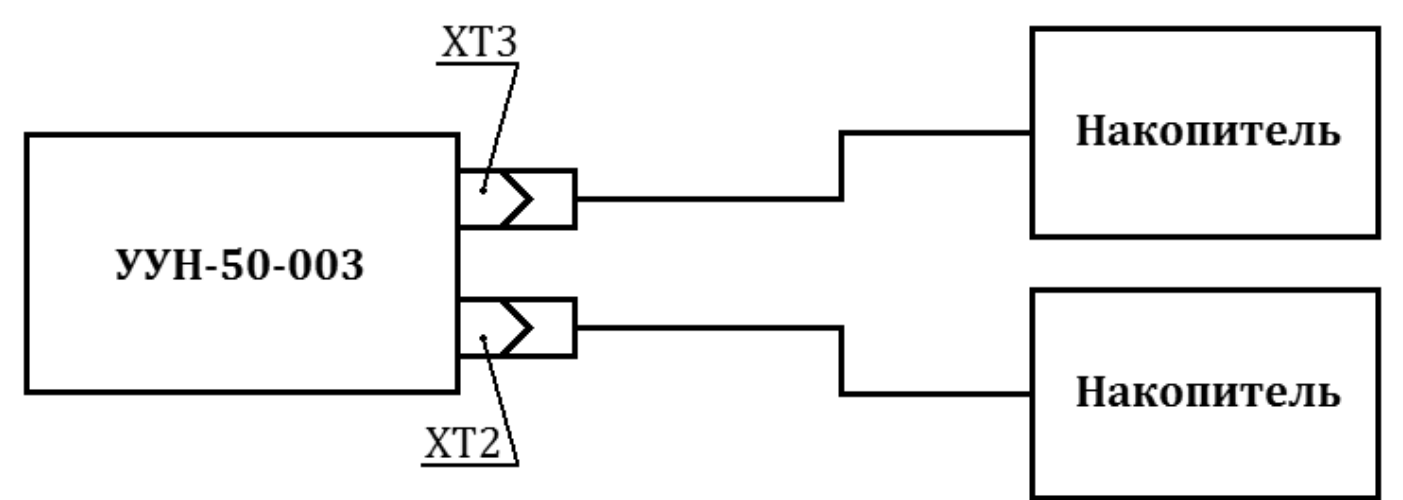

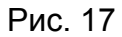

### **11. ПОДГОТОВКА К РАБОТЕ**

<span id="page-50-0"></span>11.1. Перед началом работы проверьте правильность соединения составных частей систем.

11.2. Перед началом работы убедитесь в том, что все составные части систем заземлены.

<span id="page-50-1"></span>11.3. Включите все составные части систем Расположение сетевых выключателей приведено в эксплуатационной документации составных частей систем. Рекомендуется включение процессора производить последним.

### **12. ПОРЯДОК РАБОТЫ**

12.1. Порядок работы с системой аналогичен порядку работы на процессоре с принтером, накопителем, графопостроителем, перфоратором, дисплеем, УСО и изложен в прилагаемой эксплуатационной документации, а также в программном обеспечении, входящим в комплект поставки системы.

<span id="page-50-2"></span>12.2. Порядок работы с принтером, накопителем, графопостроителем, перфоратором, дисплеем и УСО описан в прилагаемой к ним документации.

### **13. ТЕХНИЧЕСКОЕ ОБСЛУЖИВАНИЕ**

13.1. Техническое обслуживание системы сводится к техническому обслуживанию составных частей системы.

<span id="page-50-3"></span>13.2. Порядок технического обслуживания составных частей системы приведён в прилагаемой эксплуатационной документации составных частей системы.

### **14. СВИДЕТЕЛЬСТВО О ПРИЁМКЕ**

Система 15ИПГ заводской номер 18444 соответствует техническим условиям И5М1.419.001 ТУ и признана годной для эксплуатации.

 $M_{\rm L} \Pi_{\rm A}$ ОТК Д3-28 № 18858 Дисплей № 70159 Клавиатура № 343380 УС – 9754 МС 6302 № 8695 Дата выпуска июнь 1989 г. контролёр должность и подпись представителя ОТК (фамилия) Айдаровак

### **15. ГАРАНТИЙНЫЕ ОБЯЗАТЕЛЬСТВА**

<span id="page-51-0"></span>15.1. Изготовитель гарантирует соответствие систем требованиям И5М1.419.001 ТУ при условии совладения потребителем условий ввода в действие и эксплуатации, установленных в настоящем формуляре.

<span id="page-51-1"></span>15.2. Гарантийный срок эксплуатации систем устанавливается 18 месяцев с момента ввода в эксплуатацию при наработке, не превышающей 5000 часов, но не более 20 месяцев со дня получения системы потребителем.

### **16. СВЕДЕНИЯ О РЕКЛАМАЦИЯХ**

16.1. В случае отказа систем в период гарантийного срока необходимо составить технически обоснованный акт рекламации и сделать выписку из раздела «Свидетельство о приёмке» настоящего формуляра.

Акт с приложениями составляется в двух экземплярах – один из них направить предприятию-изготовителю.

16.2. Сведения о предъявленных рекламациях следует регистрировать в [табл.](#page-51-2) 29.

Таблицу заполняют во время эксплуатации системы.

Таблина 29

<span id="page-51-2"></span>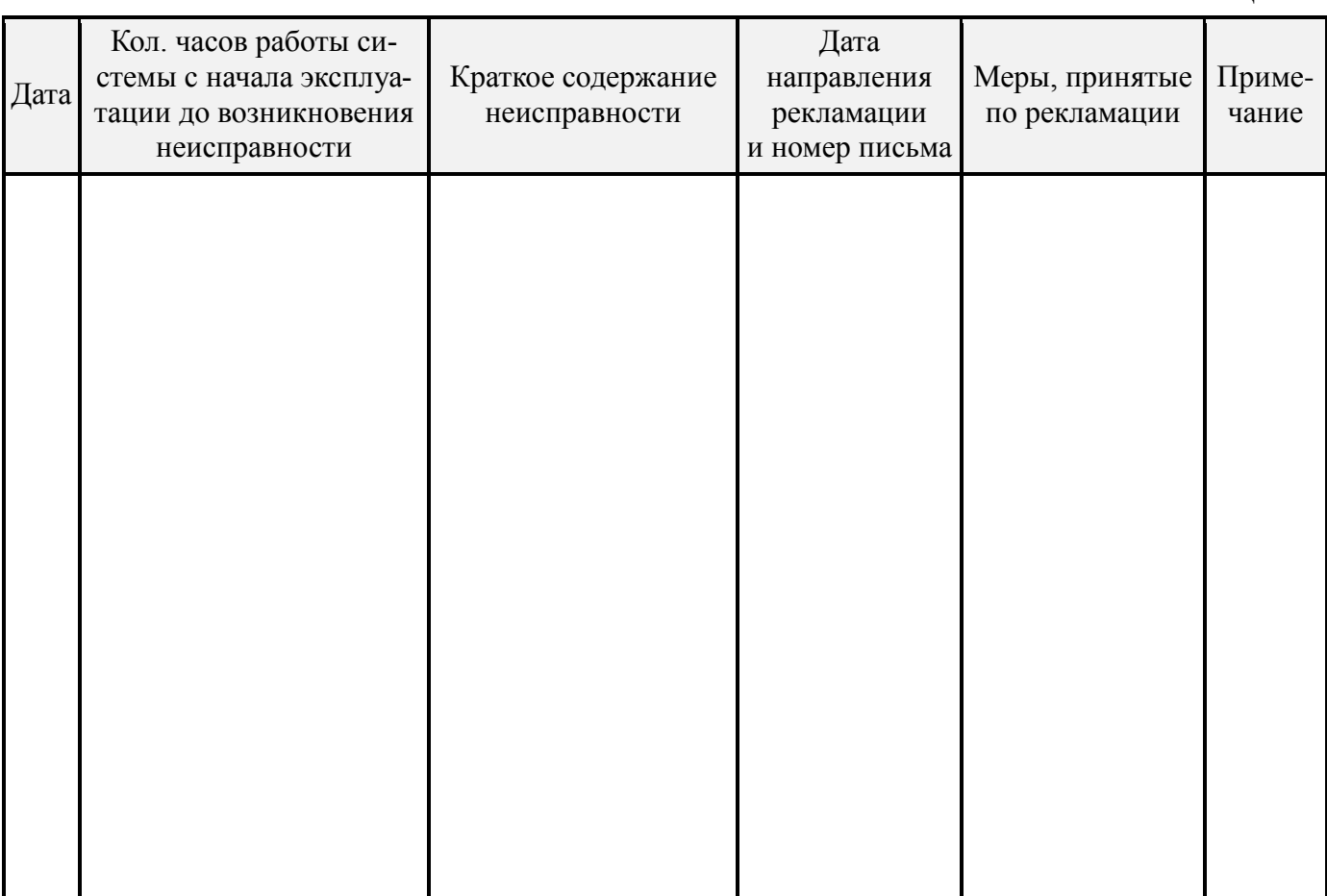

### **17. СВЕДЕНИЯ О ХРАНЕНИИ**

<span id="page-52-0"></span>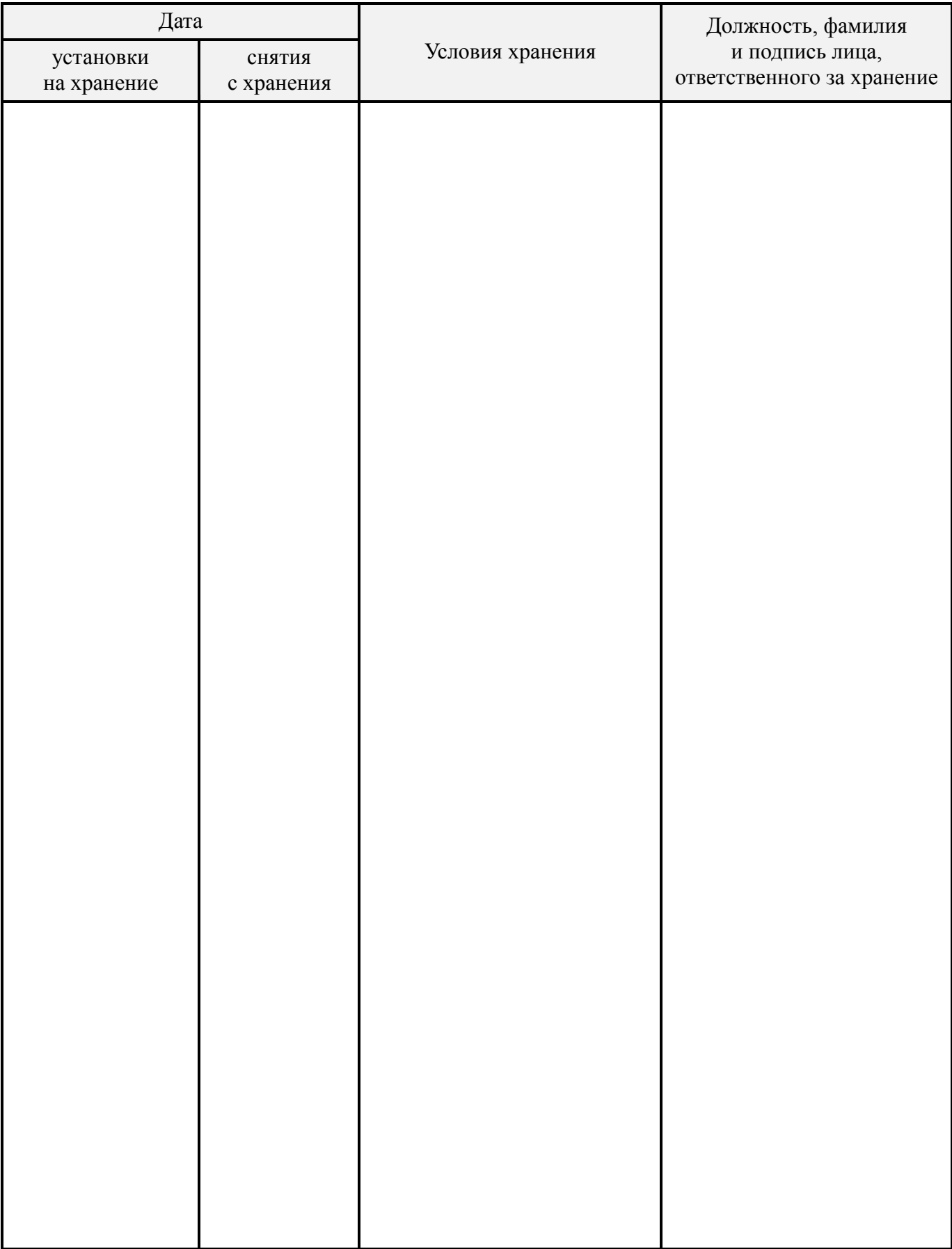

## **18. УЧЁТ РАБОТЫ**

<span id="page-53-0"></span>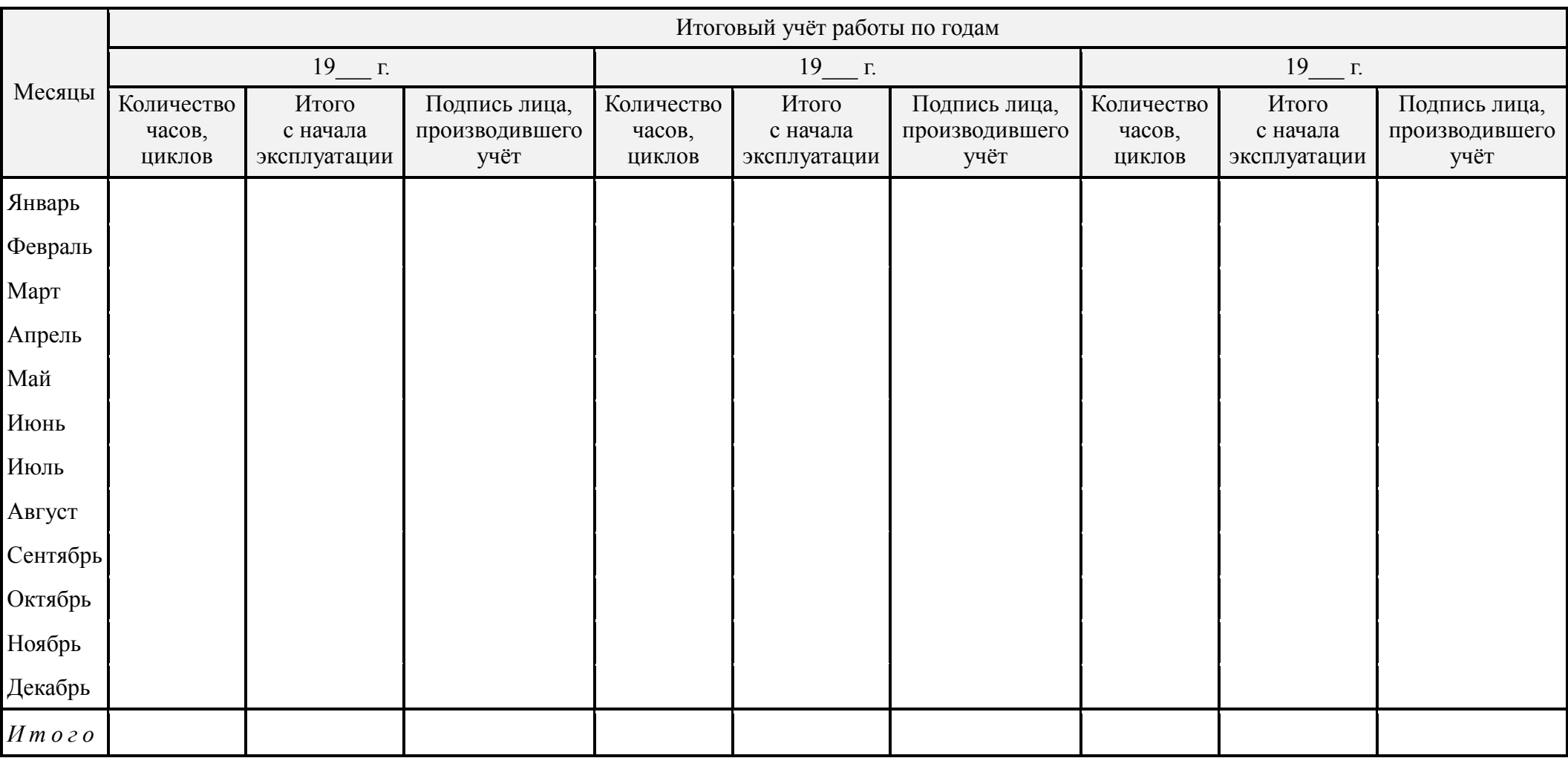

## **19. УЧЁТ НЕИСПРАВНОСТЕЙ ПРИ ЭКСПЛУАТАЦИИ**

<span id="page-54-0"></span>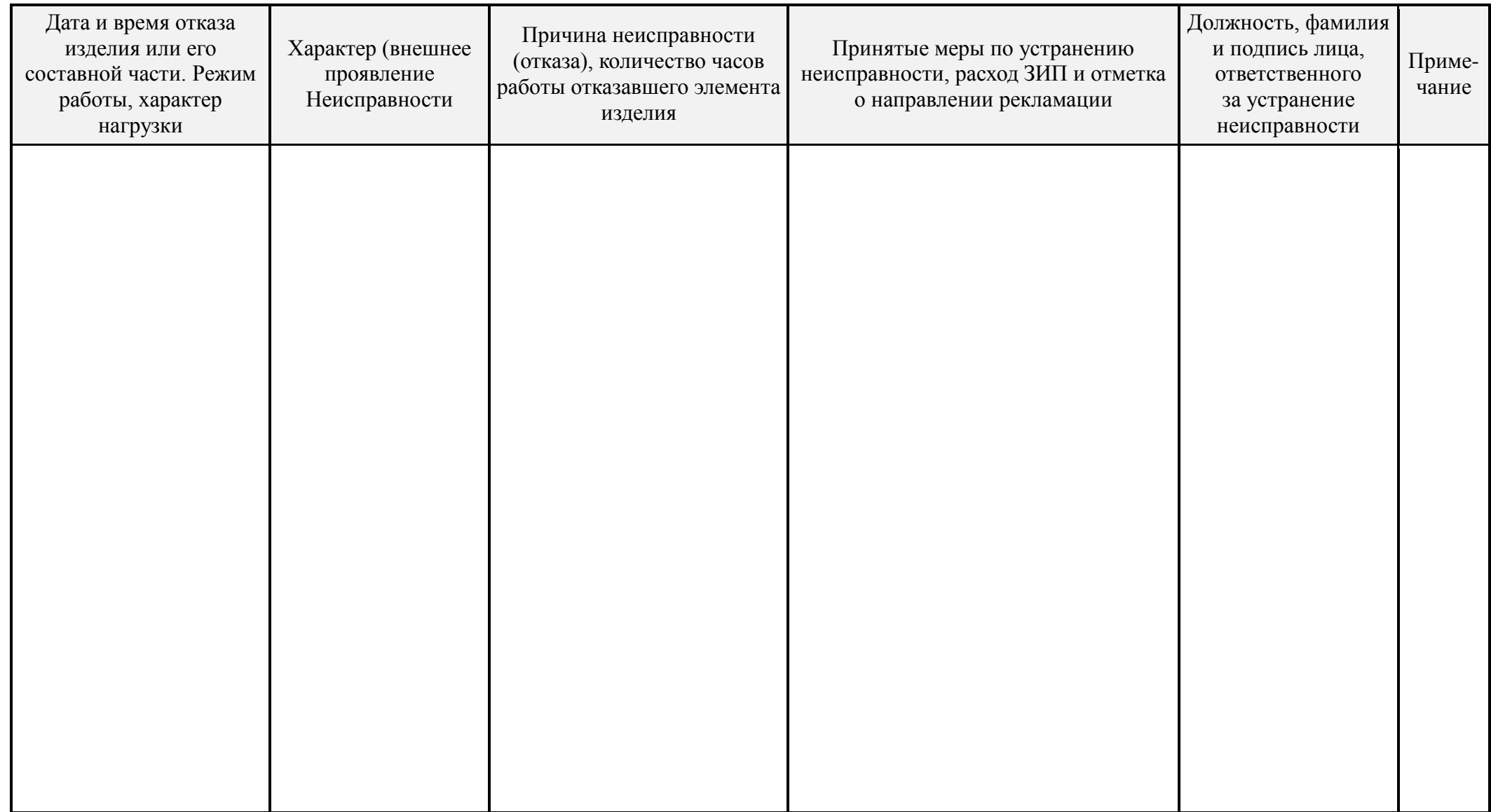

### **20. УЧЁТ ТЕХНИЧЕСКОГО ОБСЛУЖИВАНИЯ**

<span id="page-55-0"></span>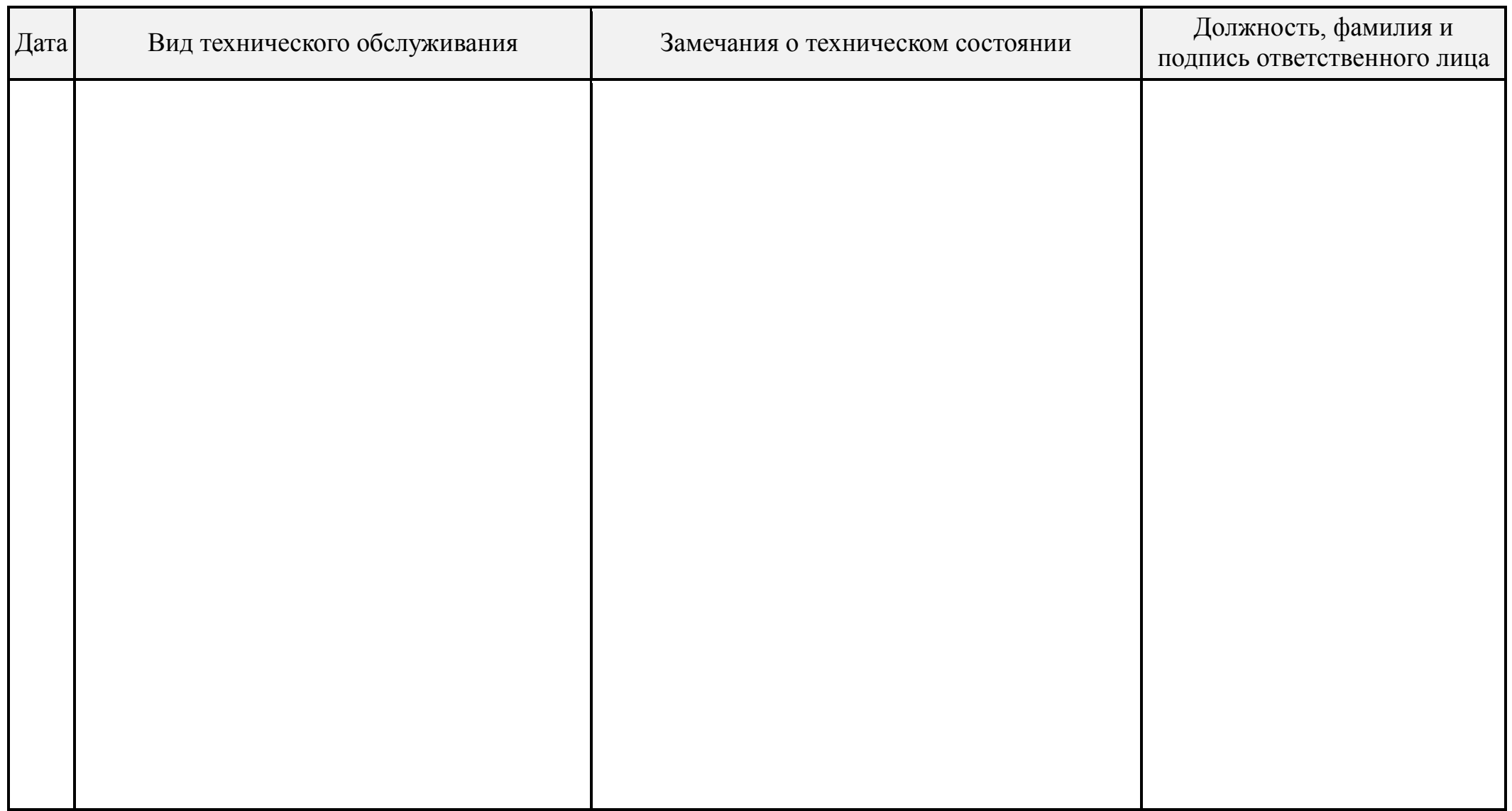

### **21. ПЕРИОДИЧЕСКИЙ КОНТРОЛЬ ОСНОВНЫХ ТЕХНИЧЕСКИХ ХАРАКТЕРИСТИК ПРИ ЭКСПЛУАТАЦИИ И ХРАНЕНИИ**

<span id="page-56-0"></span>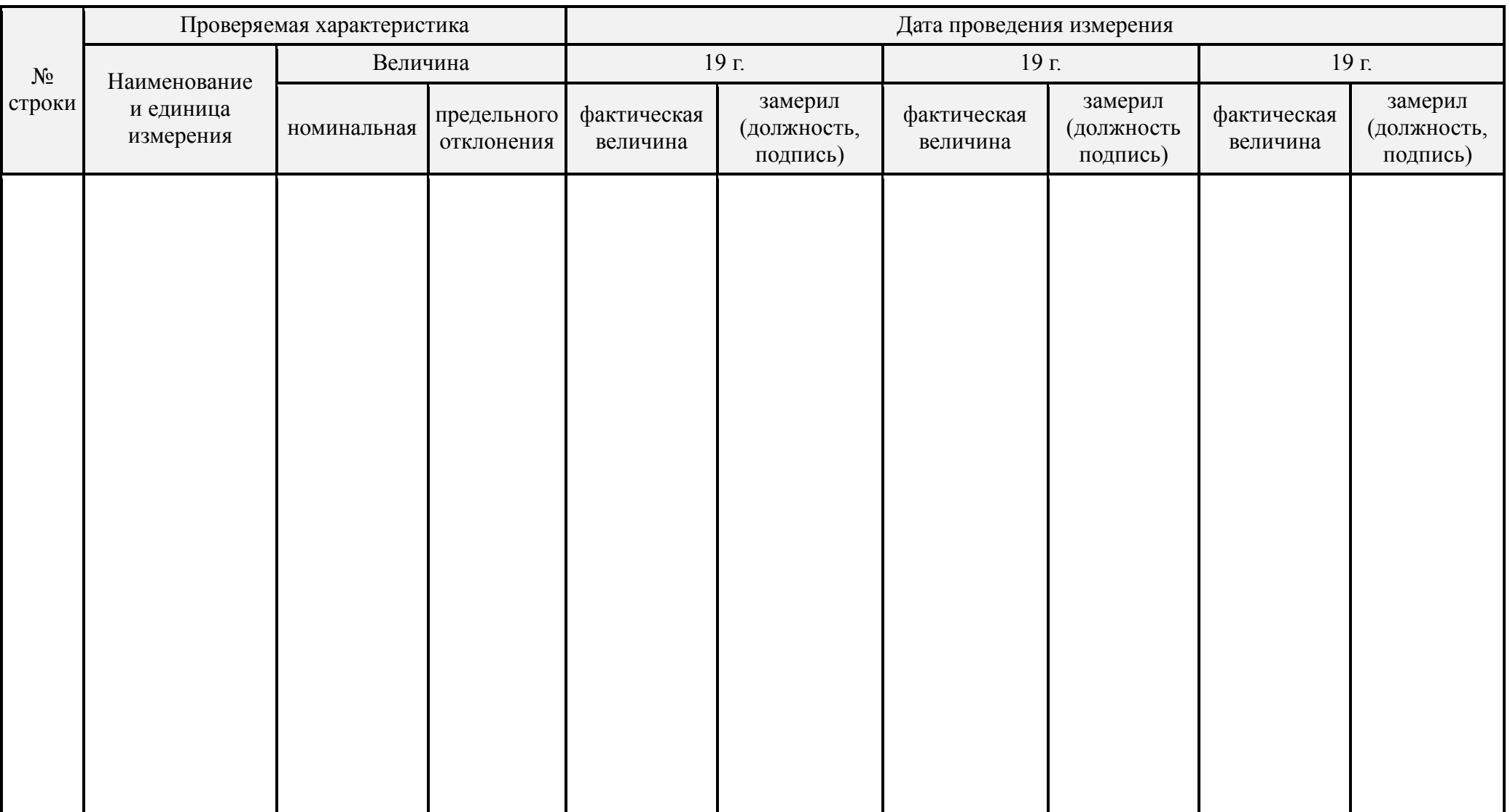

### **22. СВЕДЕНИЯ О ЗАМЕНЕ СОСТАВНЫХ ЧАСТЕЙ**

<span id="page-57-0"></span>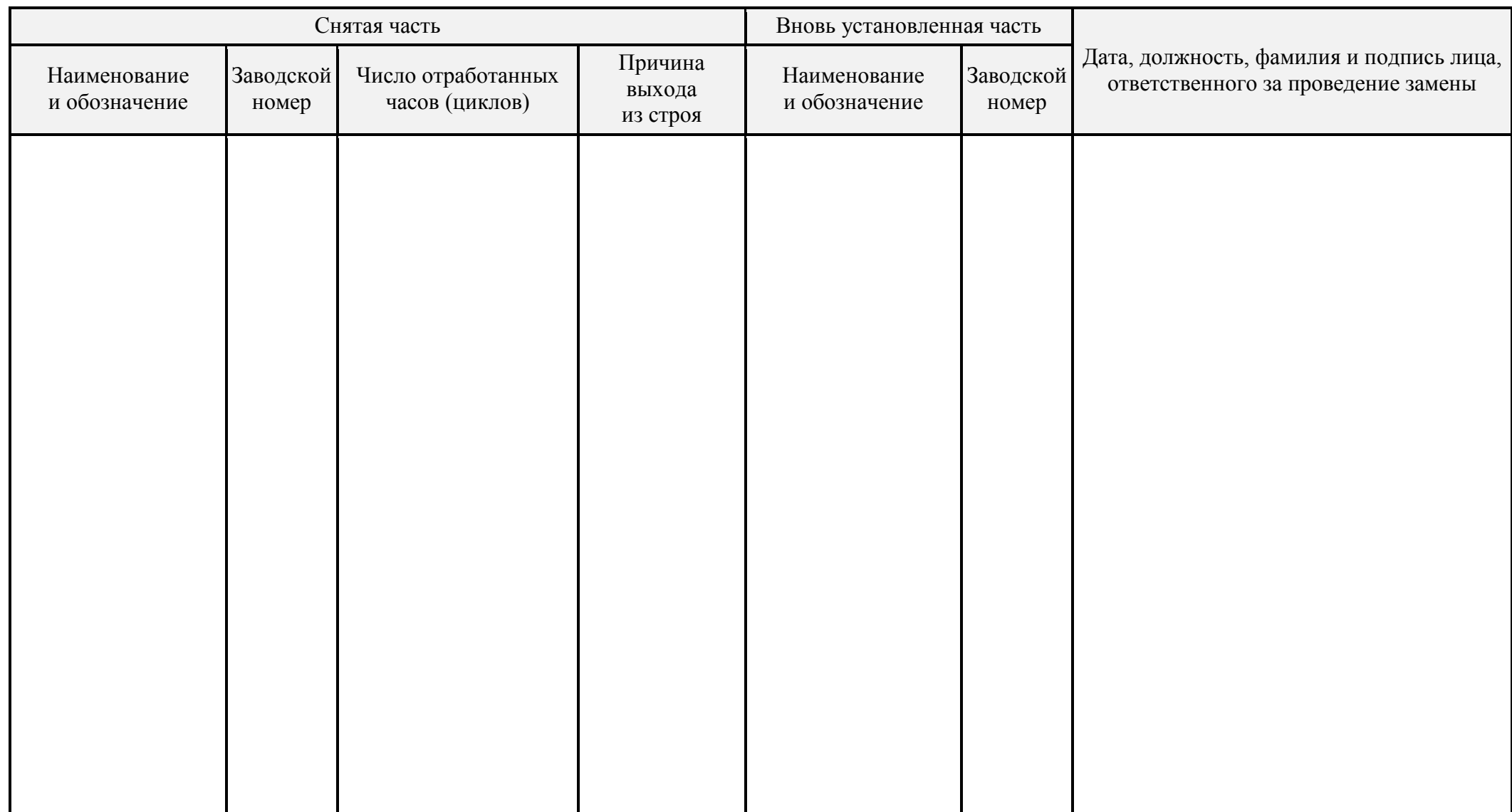

### **23. СВЕДЕНИЯ О РЕМОНТЕ**

<span id="page-58-0"></span>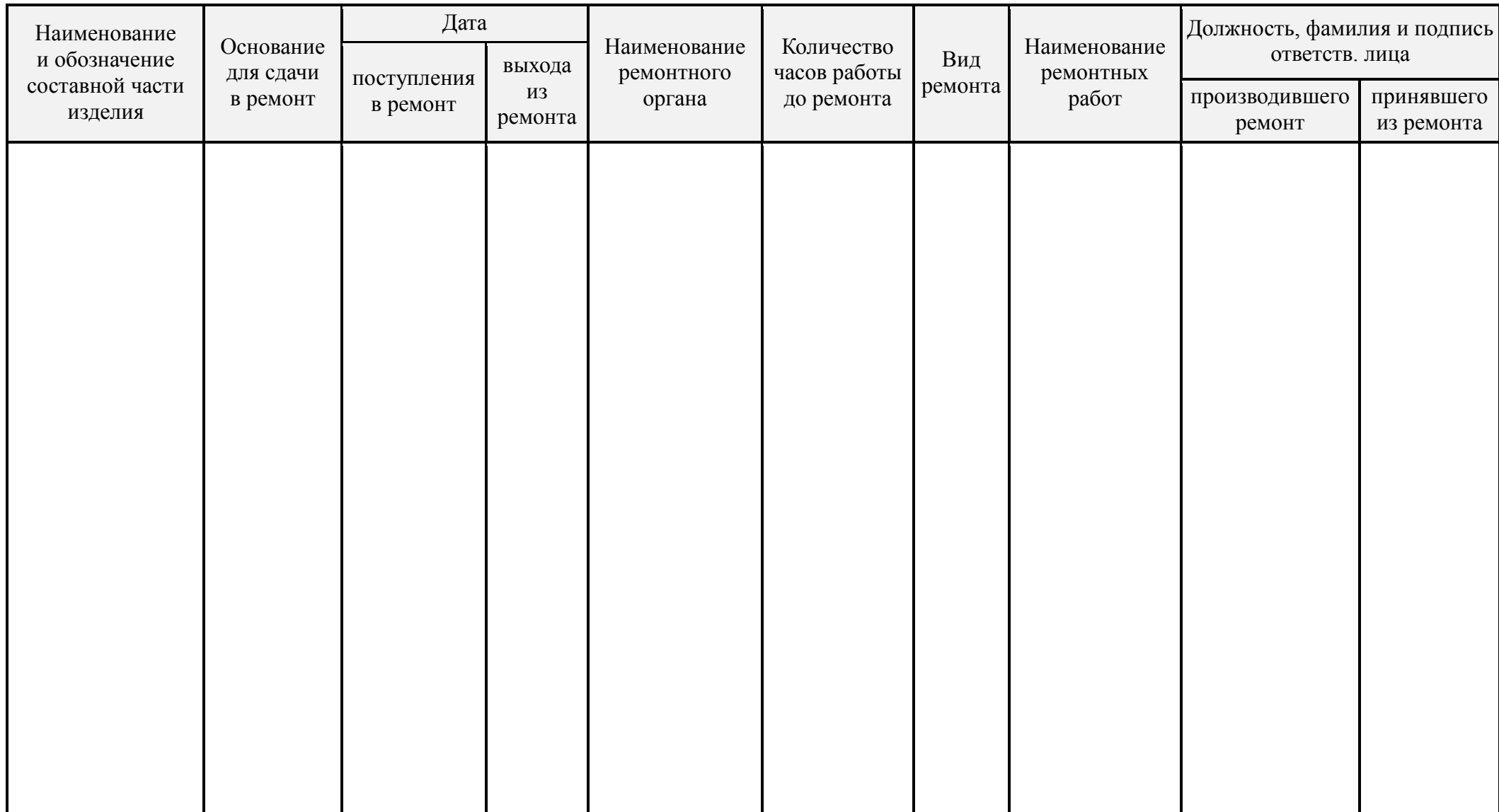

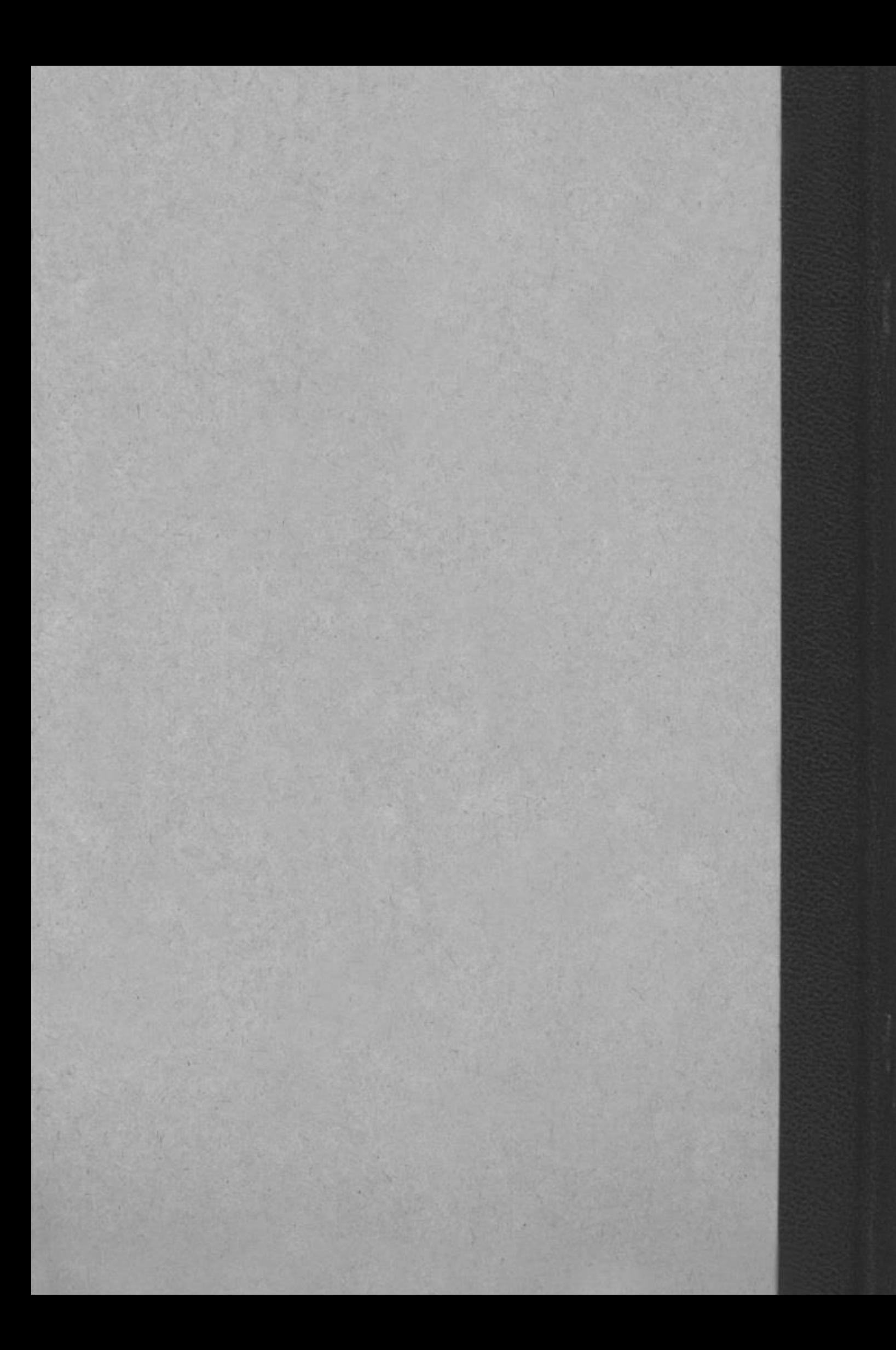